# **Hunting for Bugs in "Ethereum 2.0"**

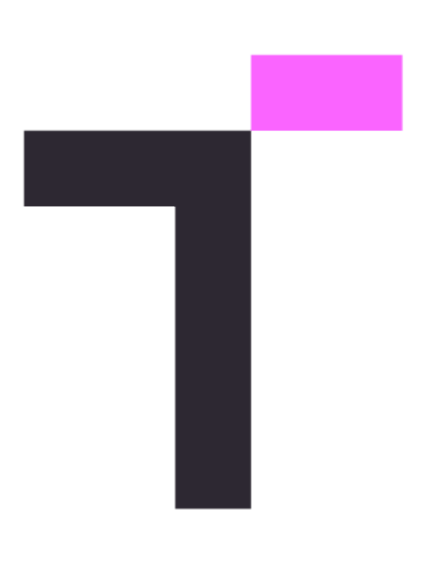

**JP Aumasson**  *@veorq*

# **Hunting for Bugs in** *Ethereum*

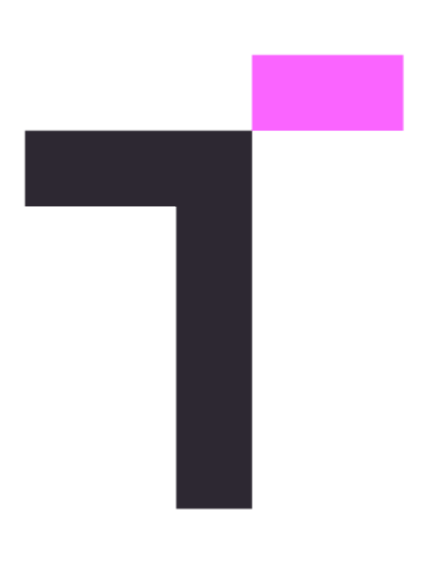

**JP Aumasson**  *@veorq*

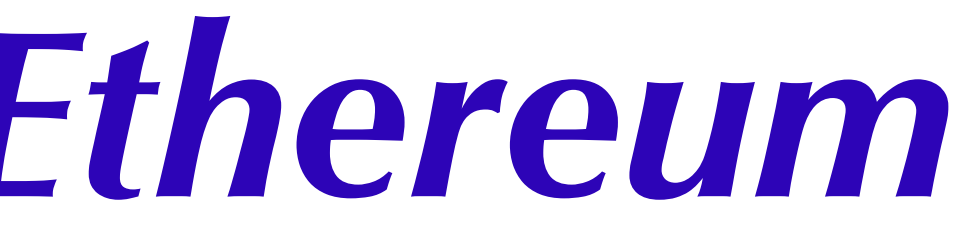

# **Hunting for Bugs in** *Ethereum clients*

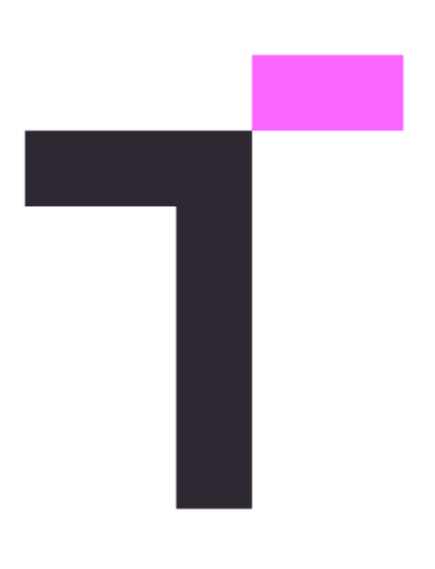

**JP Aumasson**  *@veorq*

# **Hunting for Bugs in** *Ethereum "clients"*

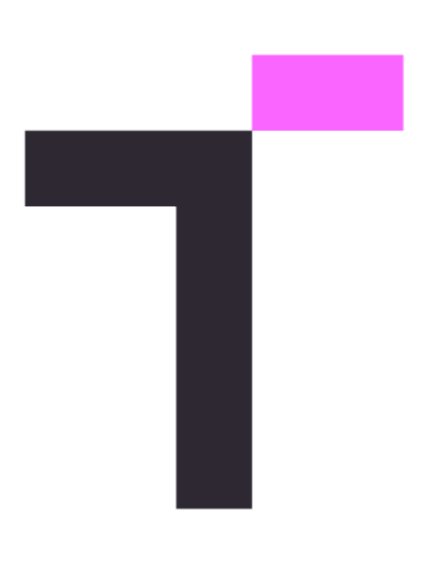

**JP Aumasson**  *@veorq*

## **Context**

- Joint work with **Denis Kolegov** (Protocol Labs) and **Evangelia Stathopoulou** (UCL) a. Research grant from the Ethereum Foundation a.
- 
- 35 security issues reported, paper at <https://arxiv.org/abs/2109.11677> a.

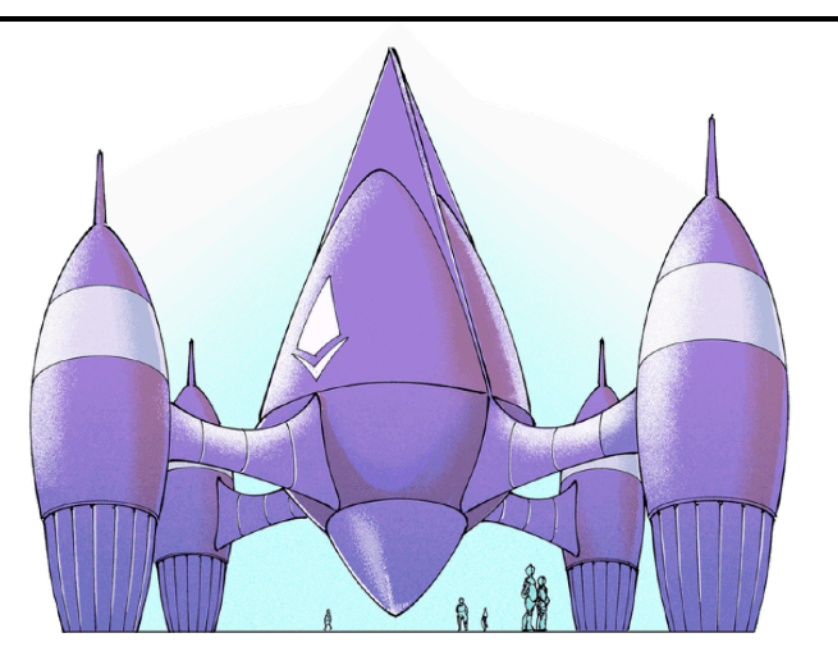

### **Security Review of Ethereum Beacon Clients**

JP Aumasson - Taurus, Switzerland - jp@taurusgroup.ch, Denis Kolegov - Tomsk State University, Russia - d.n.kolegov@gmail.com Evangelia Stathopoulou - University College London, UK - evangelia.stathopoulou.20@ucl.ac.uk

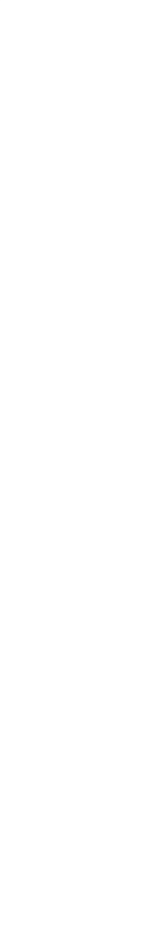

## **Ethereum**

The main public blockchain platform for

- Decentralised applications ("**dApps**")
- User-defined **tokens**: ERC-20s, NFTs, tokenised securities, etc.  $\mathbb{R}^n$
- **DeFi** applications (Uniswap, Compound, etc.) I.

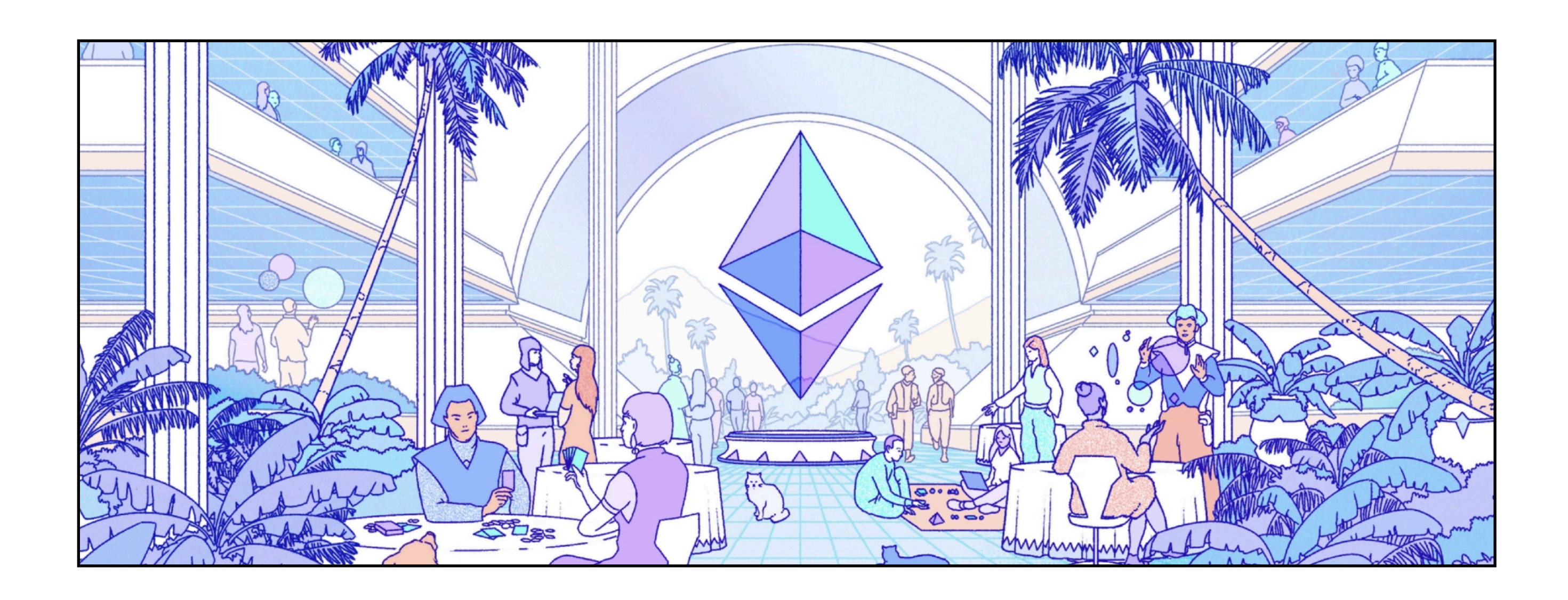

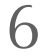

## **Ethereum**

The main public blockchain platform for

- Decentralised applications ("**dApps**")
- User-defined **tokens**: ERC-20s, NFTs, tokenised securities, etc.  $\mathcal{L}_{\mathcal{A}}$
- **DeFi** applications (Uniswap, Compound, etc.)

**25** Ethereum network is a mess... high gas fees, slow and congested, a lot  $\overline{\left\langle \right\rangle}$ of transactions fail and people lose money... this is not the future. Traditional finance is probably laughing at us... we need other blockchains to do better and avoid promising too much and then failing to delivery it.

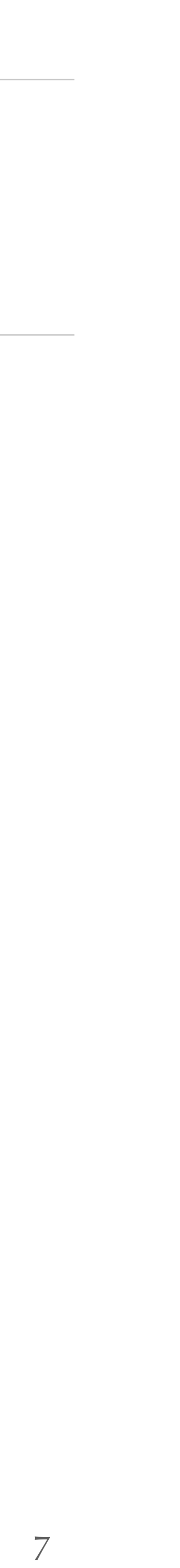

### Reddit user, 2021

# **Ethereum's scaling problem**

To process new transactions, Ethereum nodes need to

- Run **computation** ("recompute" smart contracts)
- Store **data** (function arguments, state variables)

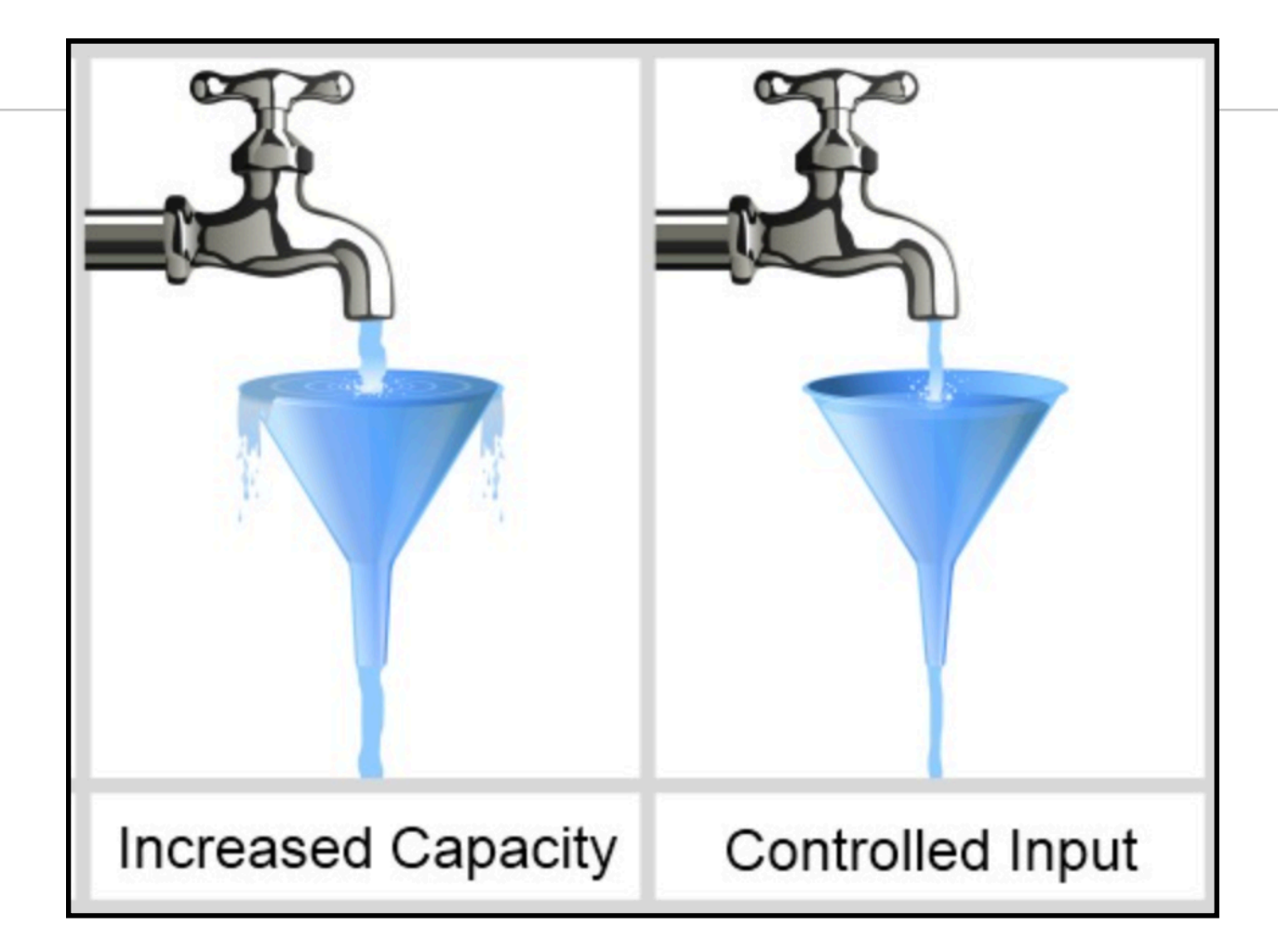

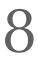

# **Ethereum's scaling problem**

- To process new transactions, Ethereum nodes need to
	- Run **computation** ("recompute" smart contracts)
	- Store **data** (function arguments, state variables)

- Bottleneck of **~15 transactions/second**, leading to
	- Increased transaction cost (gas fees)
	- Network congestion
	- Unhappy users

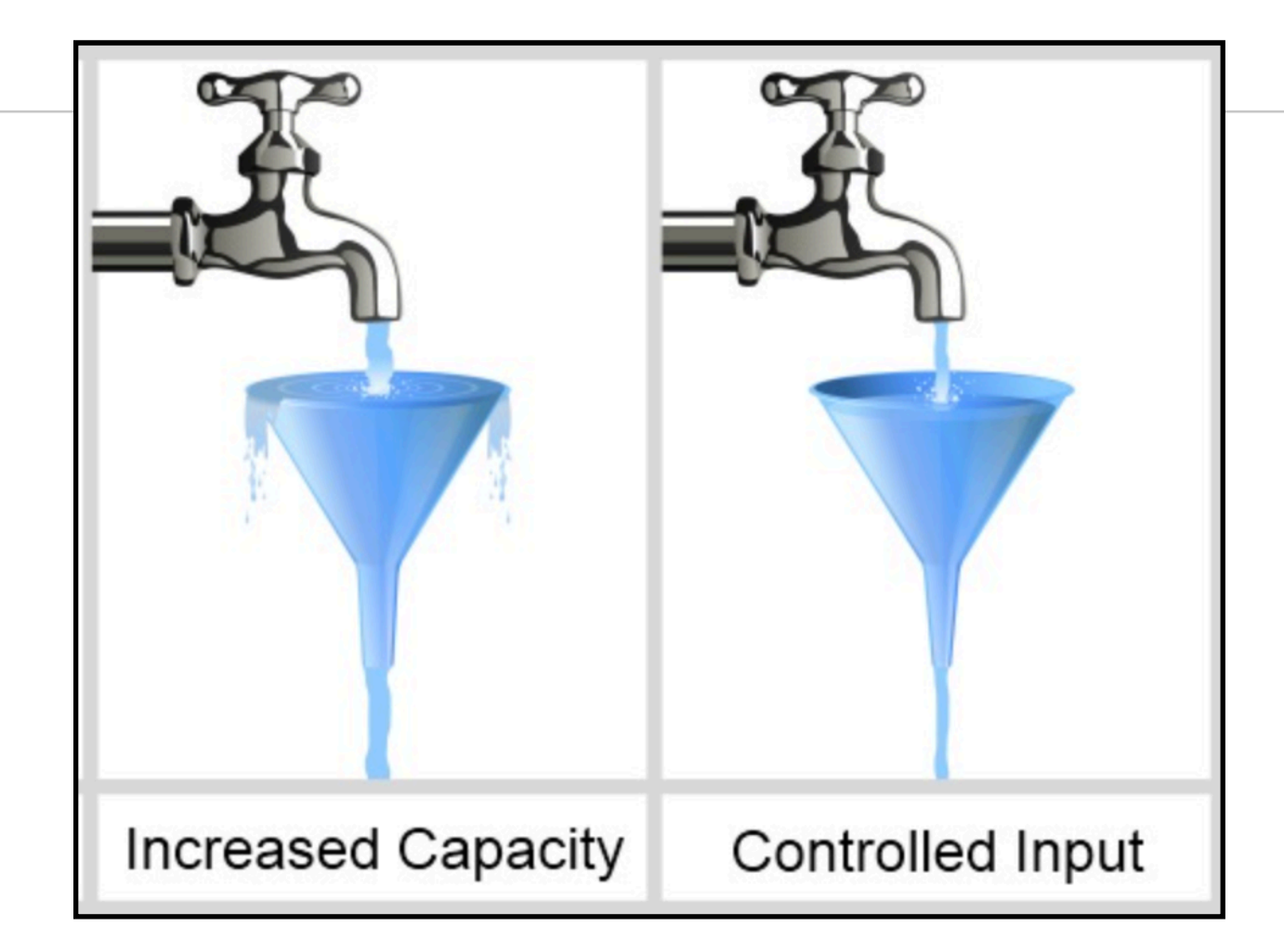

### **Ethereum Blockchain:**

- 600,000 additions per second
- Cost to use? \$250 a second!  $\bullet$
- Raspberry Pi 4:

**Berkeley EEC** 

- 3,000,000,000 additions per second
- Cost to use? \$45 to buy forever!

<https://cs161.org/assets/lectures/lec12.pdf>

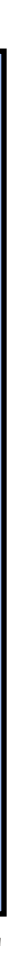

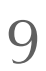

# **Scaling solutions**

- 2 main classes of solutions to address the scalability problem:
- **L1: Change how Ethereum works** (change the "operating system"), by changing the consensus protocol, the way data is stored, how transactions are validated, etc.
- **L2: Create applications** that "define their own rules" to allow for faster transactions

10

- **Layer 2:** Applications built atop Ethereum, using smart contracts
	- *Analogy: browser, hypervisors, virtual machines*
	- **Layer 1**: The platform, how Ethereum works *Analogy: bare metal OS, e.g., Windows, macOS*

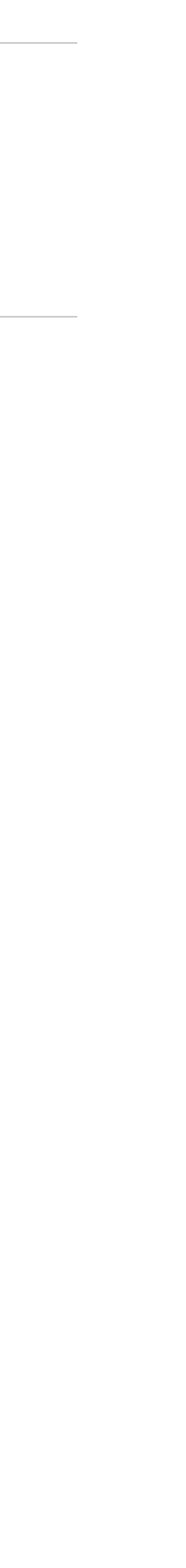

## **Ethereum "2.0"**

The layer-1 approach to scaling, via

- **Proof-of-stake**, instead of proof-of-work
- **Data sharding**, via shard chains
- A coordinator chain called the **Beacon Chain** (shipped on Dec 2020)

### $TI;dr;$

- The terms Eth1 and Eth2 (Ethereum 2.0) are being phased out
- Execution layer (Eth1) and consensus layer (Eth2) are the new terminologies
- The roadmap to scale Ethereum in a decentralized way remains the same
- You don't need to do anything

11

<https://blog.ethereum.org/2022/01/24/the-great-eth2-renaming/>

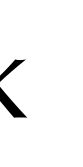

## **The Beacon Chain**

Network of nodes that interact to maintain a state as per a consensus protocol

Imagine Ethereum is a space ship that isn't quite ready for an interstellar voyage. With the Beacon Chain the community has built a new engine and a hardened hull. When it's time, the current ship will dock with this new system, merging into one ship, ready to put in some serious lightyears and take on the universe.

12

<https://ethereum.org/en/upgrades/merge/>

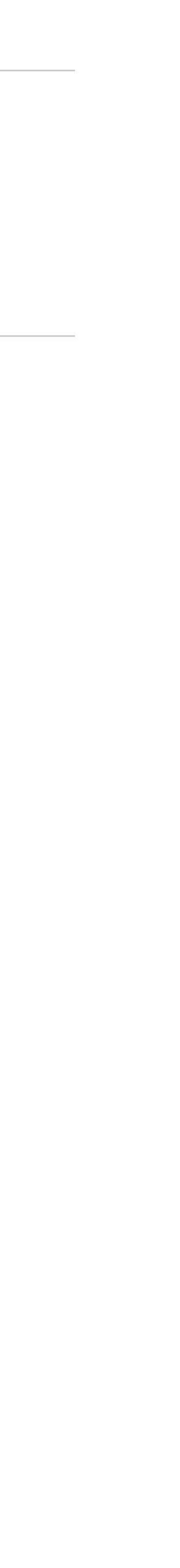

## **The Beacon Chain**

Network of nodes that interact to maintain a state as per a consensus protocol

## **Staking**

La mise en jeu est l'acte de déposer 32 ETH pour activer le logiciel de validateur. En tant que validateur, vous serez responsable du stockage des données, du traitement des transactions et de l'ajout de nouveaux blocs à la blockchain. Cela permettra de sécuriser Ethereum pour tout le monde et de vous faire gagner de nouveaux ETH au cours du processus. Ce processus, connu sous le nom de preuve d'enjeu, est introduit par la chaîne phare. En savoir plus sur la Chaîne de Balises

<https://ethereum.org/fr/staking/>

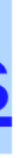

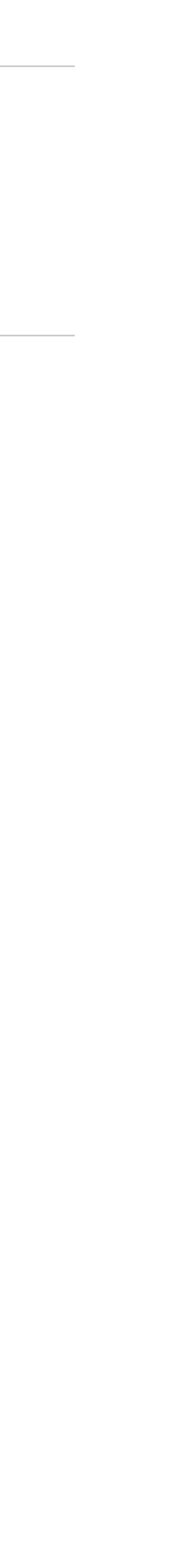

## **The Beacon Chain**

- Network of nodes that interact to maintain a state as per a consensus protocol  $\mathcal{L}_{\mathcal{A}}$
- Nodes' **server software** are "**beacon clients**", or "consensus clients"

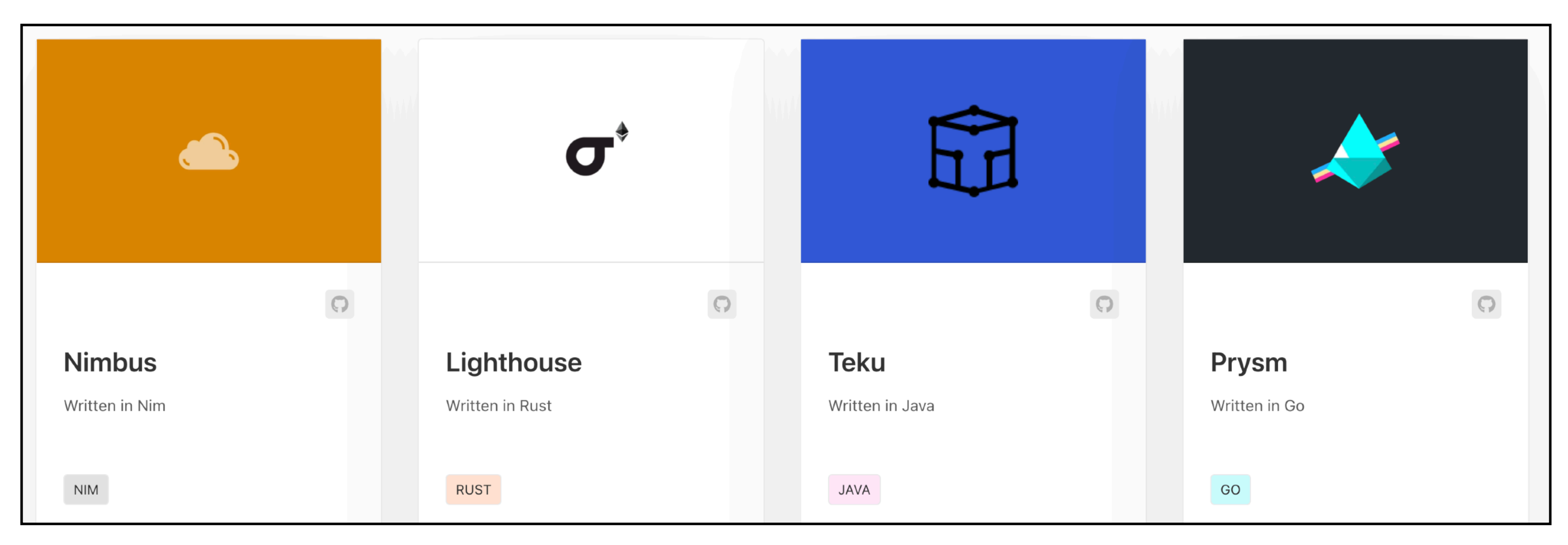

14

<https://ethereum.org/en/upgrades/get-involved/#clients>

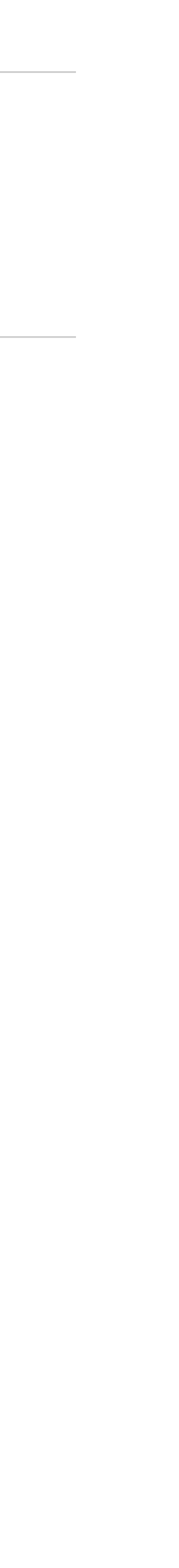

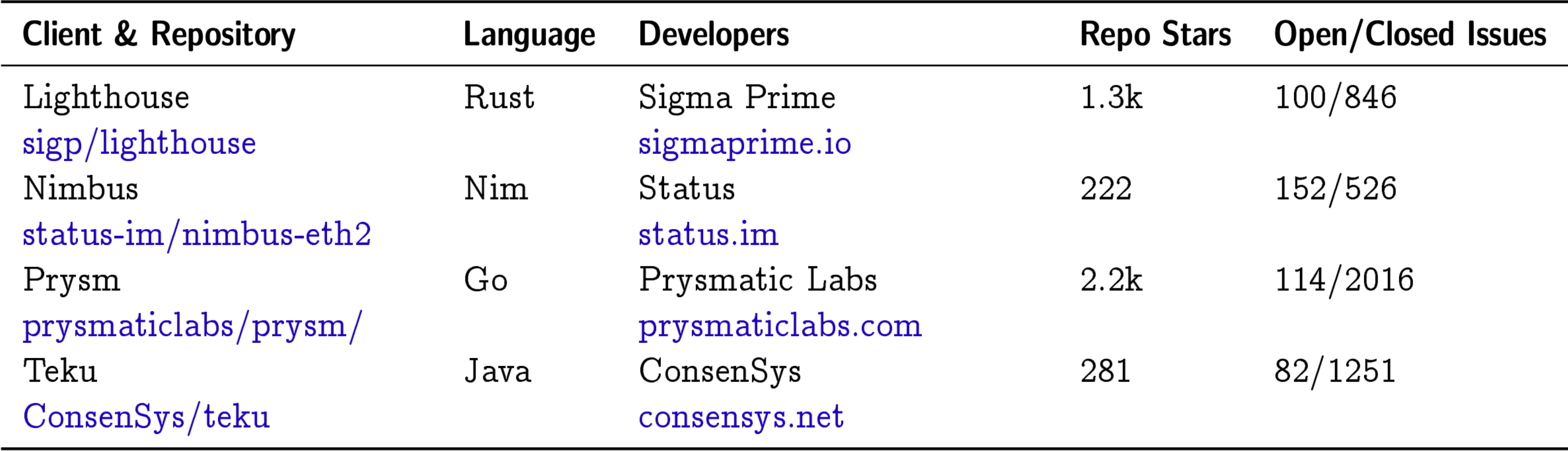

Table 2: Overview of the beacon clients reviewed, as of 20210913.

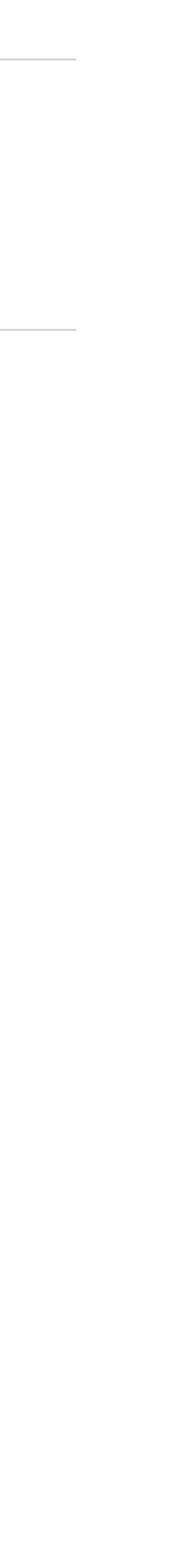

15

16

### <https://migalabs.es/crawler/dashboard>

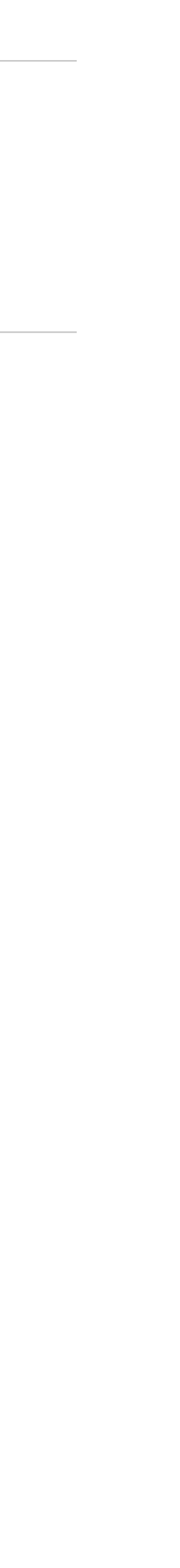

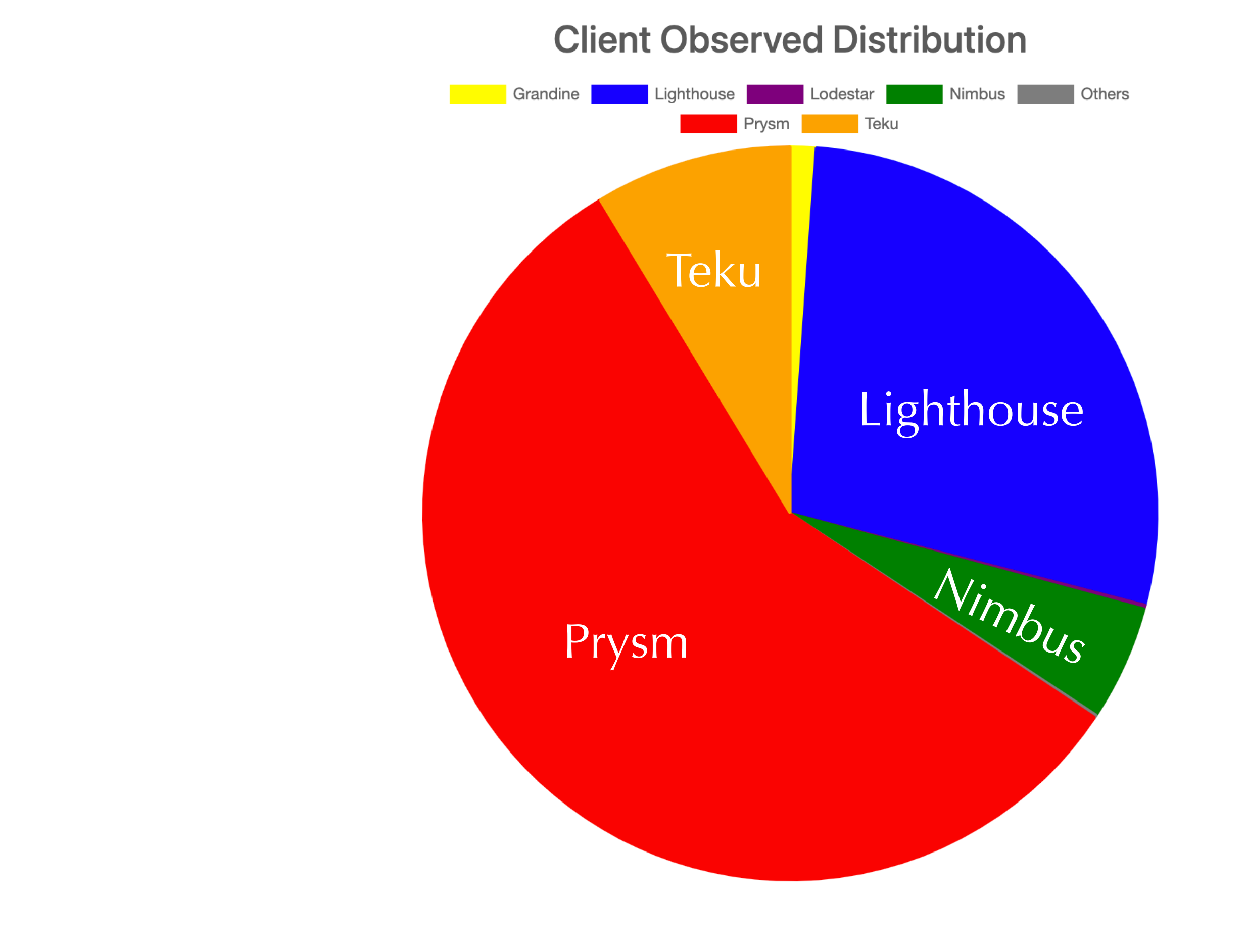

**Node Concentration** 

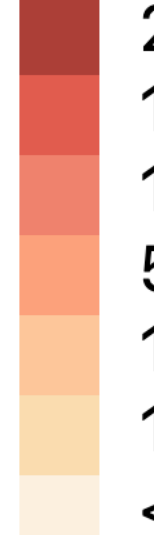

2000 nod. + 1500 nod. - 2000 nod. 1000 nod. - 1500 nod. 500 nod. - 1000 nod. 100 nod. - 500 nod. 10 nod. - 100 nod. < 10 nod.

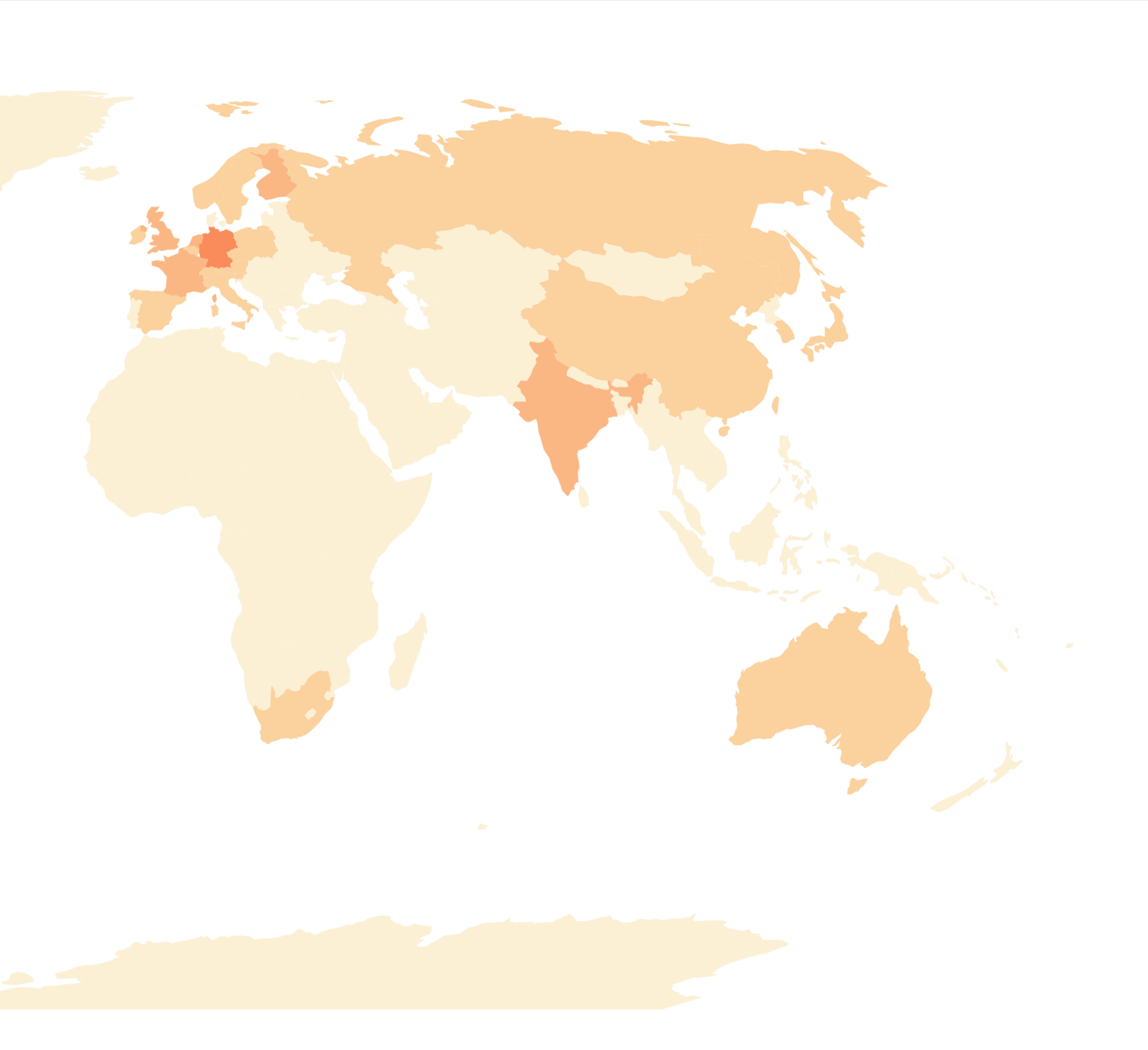

17

### <https://migalabs.es/crawler/dashboard>

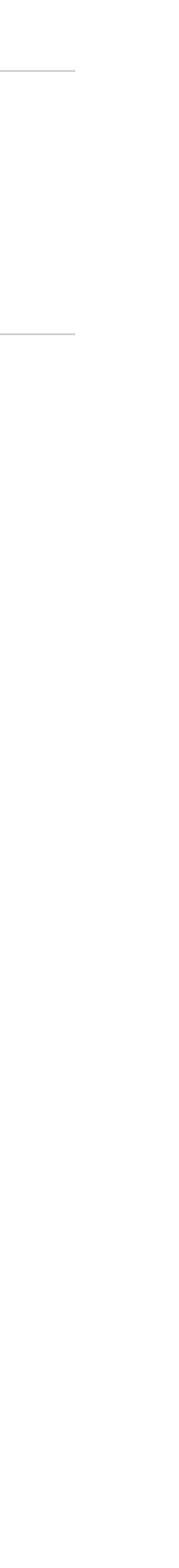

- Run 2 services (+ an optional slasher service)
- A **beacon node**, a "passive" service that maintains a view of the chain
- A **validator**, the "active" service, proposing and signing state modifications, requires to stake 32 ETH to run a validator

Newest components compared to "Eth1":

- Cryptographic **signatures** (BLS)
- **Slashing**, the punishing mechanism
- The Beacon **API**

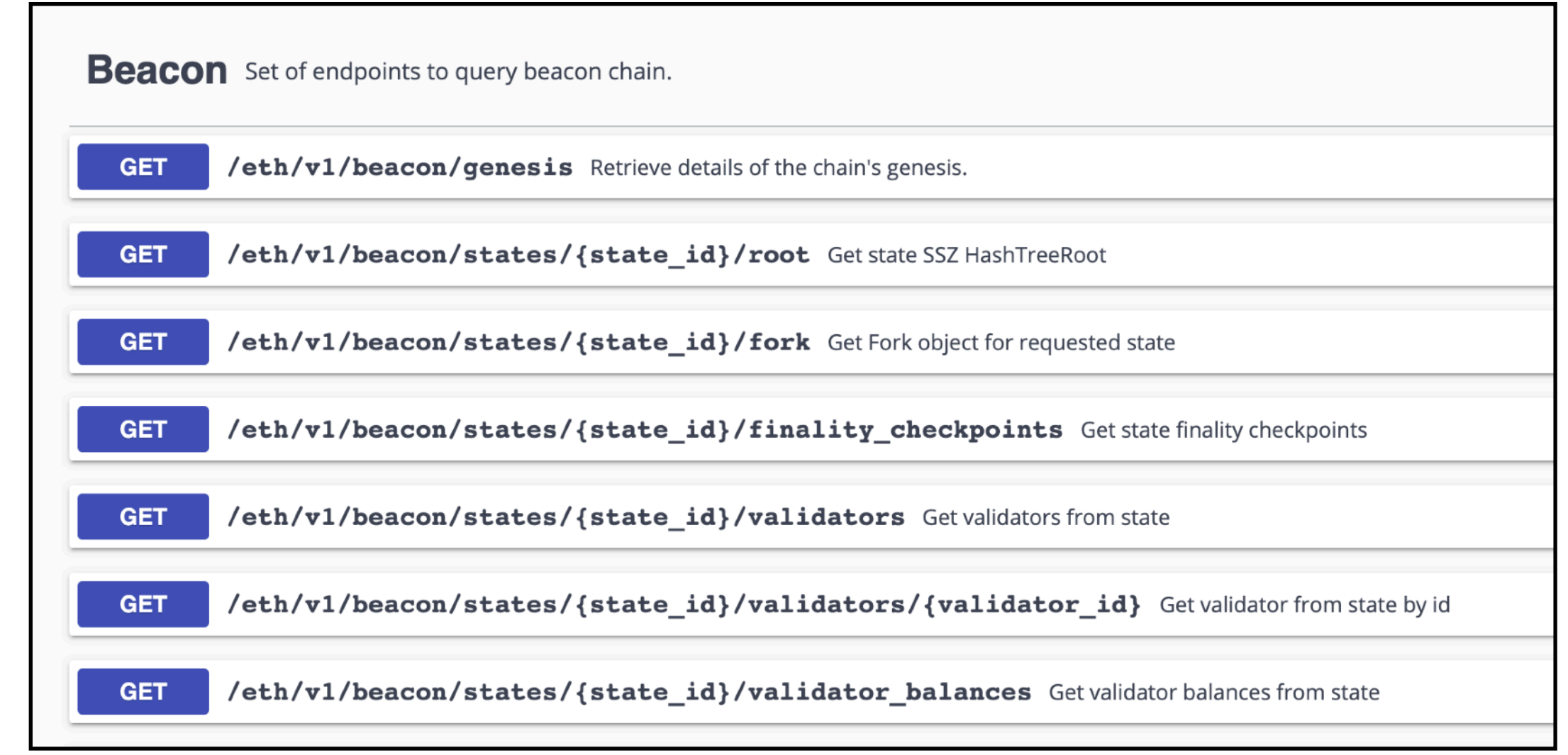

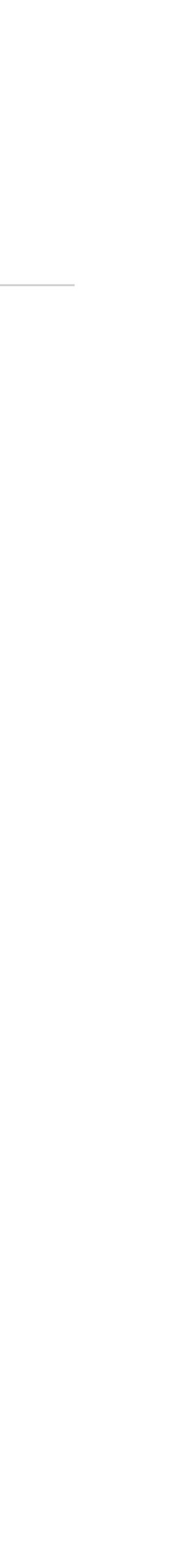

18

# **Methodology**

- **Compared specifications** with the implementations (can find bugs in either)
- **Compared implementations** of a same functionality across 4 clients
	- A bug in one client may occur in others as well
	- "Why do they do this differently?" helps discover bugs  $\mathcal{L}_{\mathcal{A}}$
	- **Review reuse of same core libs with different bindings**
- Mostly **code review** + local code execution

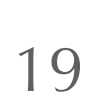

- 
- 

## Can **aggregate** signature/pubkeys, and allow efficient **batch** verification At the same time **much simpler** and **more complex** than ECDSA or Schnorr Signature = SecretKey × Hash(Message)

What can go wrong? Π.

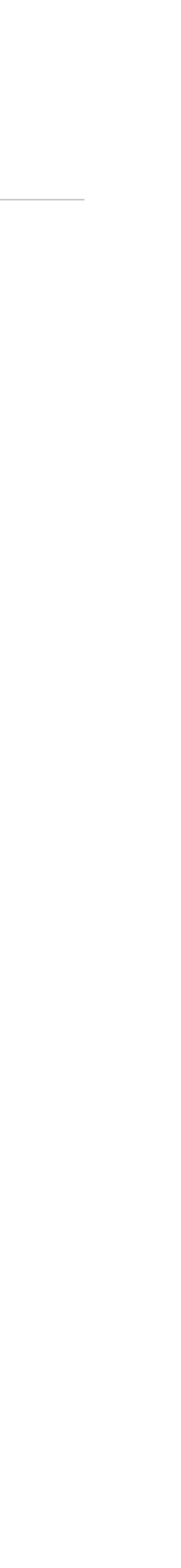

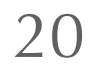

- Can **aggregate** signature/pubkeys, and allow efficient **batch** verification
- At the same time **much simpler** and **more complex** than ECDSA or Schnorr

What can go wrong?

What is the funniest number in cryptography? 0. The reason is that  $\forall x, x * 0 = 0$ , i.e., the equation is always satisfied no matter what  $x$  is. This article discusses crypto bugs in four BLS signatures' libraries (ethereum/py\_ecc, supranational/blst, herumi/bls, sigp/milagro\_bls) that revolve around 0. Furthermore, we develop "splitting zero" attacks to show a weakness in the proof-of-possession aggregate signature scheme standardized in BLS RFC draft v4. Eth2 bug bounties program generously awarded  $$35,000^1$  in total for the reported bugs.

# Signature = SecretKey × Hash(Message)

### $\bigcirc$

Nguyen Thoi Minh Quan \*\*

### Abstract

<https://eprint.iacr.org/2021/323.pdf>

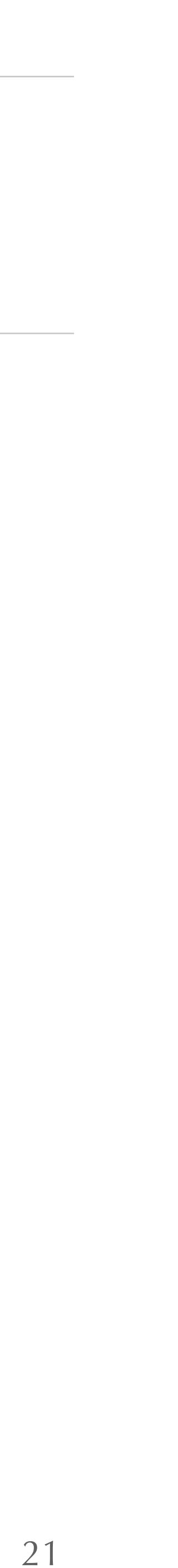

- Specified in an IETF draft, as multiple procedures for signing, verifying, etc.
- Example: CoreVerify

1.  $R =$  signature\_to\_point(signature) 2. If R is INVALID, return INVALID 4. If KeyValidate(PK) is INVALID, return INVALID 5.  $xP = pubkey_to\_point(PK)$ 6.  $Q = hash_to\_point(message)$ 7.  $C1 = pairing(Q, xP)$ 8.  $C2 = pairing(R, P)$ 9. If C1 == C2, return VALID, else return INVALID

3. If signature\_subgroup\_check(R) is INVALID, return INVALID

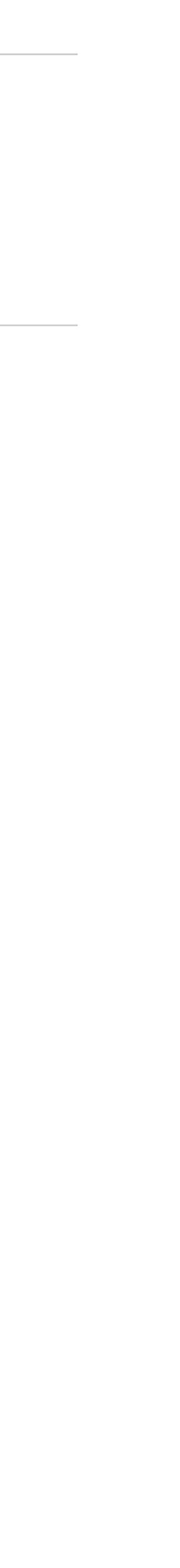

22

- Specified in an IETF draft, as multiple procedures for signing, verifying, etc. a.
- Example: CoreVerify a.

signature) INVALID heck(R) is INVALID, return INVALID NVALID, return INVALID .ge)

ID, else return INVALID

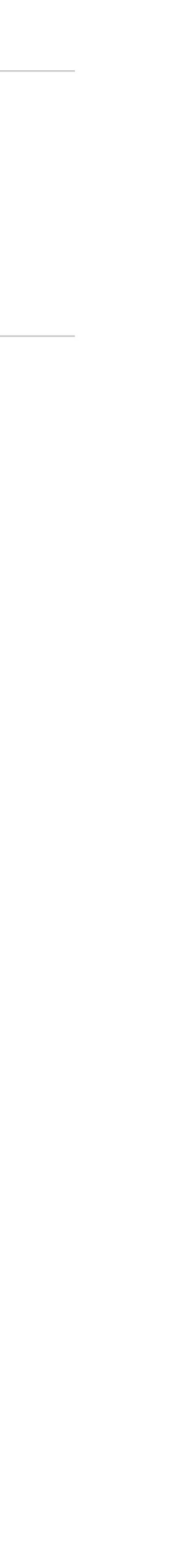

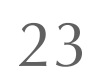

- Specified in an IETF draft, as multiple procedures for signing, verifying, etc.
- Example: CoreVerify

1.  $R =$  signature\_to\_point(signature) 2. If R is INVALID, return INVALID 4. If KeyValidate(PK) is INVALID, return INVALID 5.  $xP = pubkey_to\_point(PK)$ 6.  $Q = hash_to\_point(message)$ 7.  $C1 = pairing(Q, xP)$ 8.  $C2 = pairing(R, P)$ 9. If C1 == C2, return VALID, else return INVALID

```
3. If signature_subgroup_check(R) is INVALID, return INVALID
```
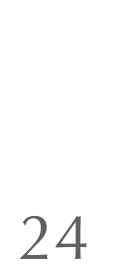

# **BLS signatures bugs**

- Reported **19 issues** related to BLS signatures, across all projects  $\mathcal{L}_{\mathcal{A}}$
- Only **low/mid** severity, no "get rich for free" exploitation scenarios :) a.

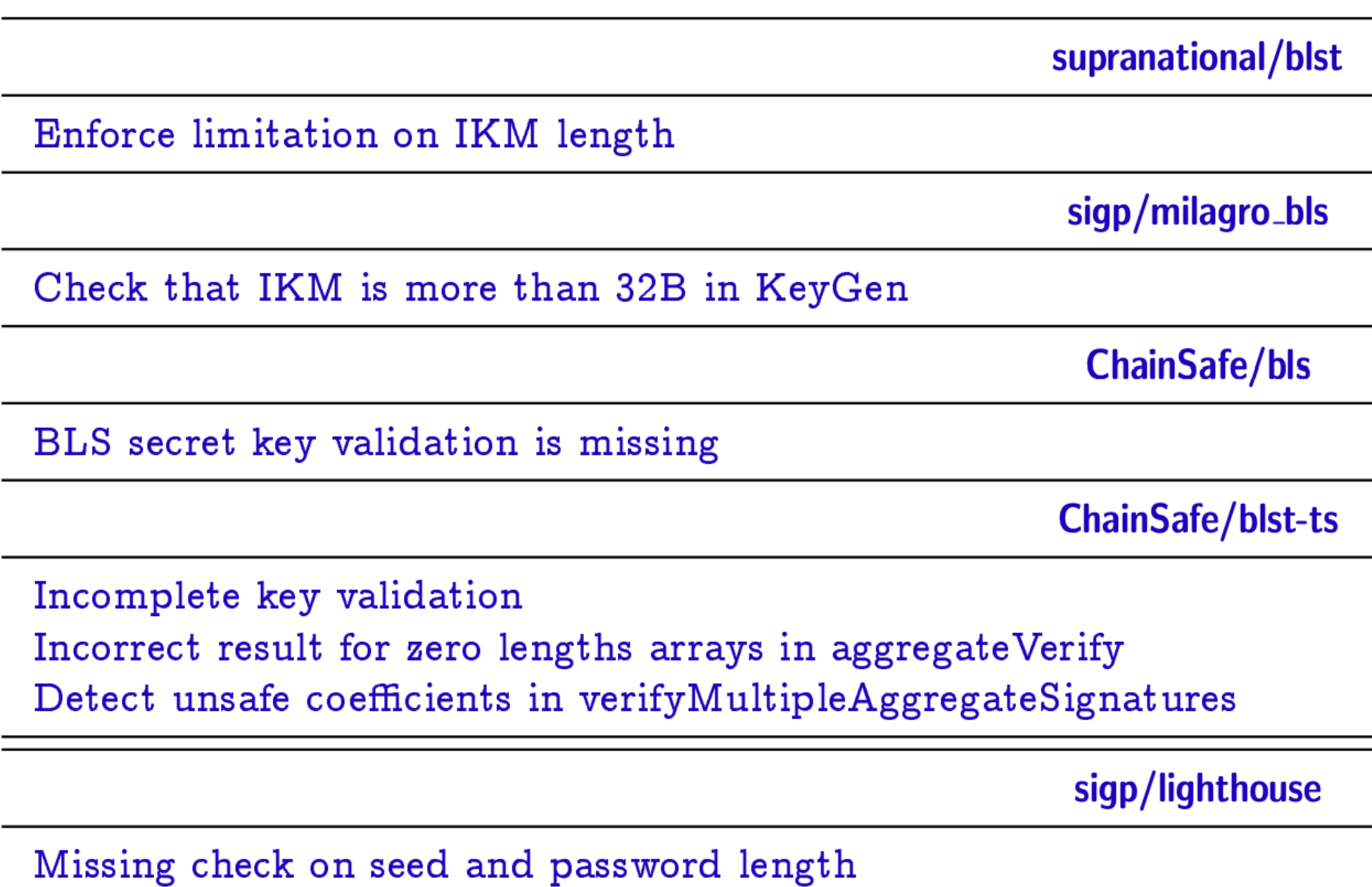

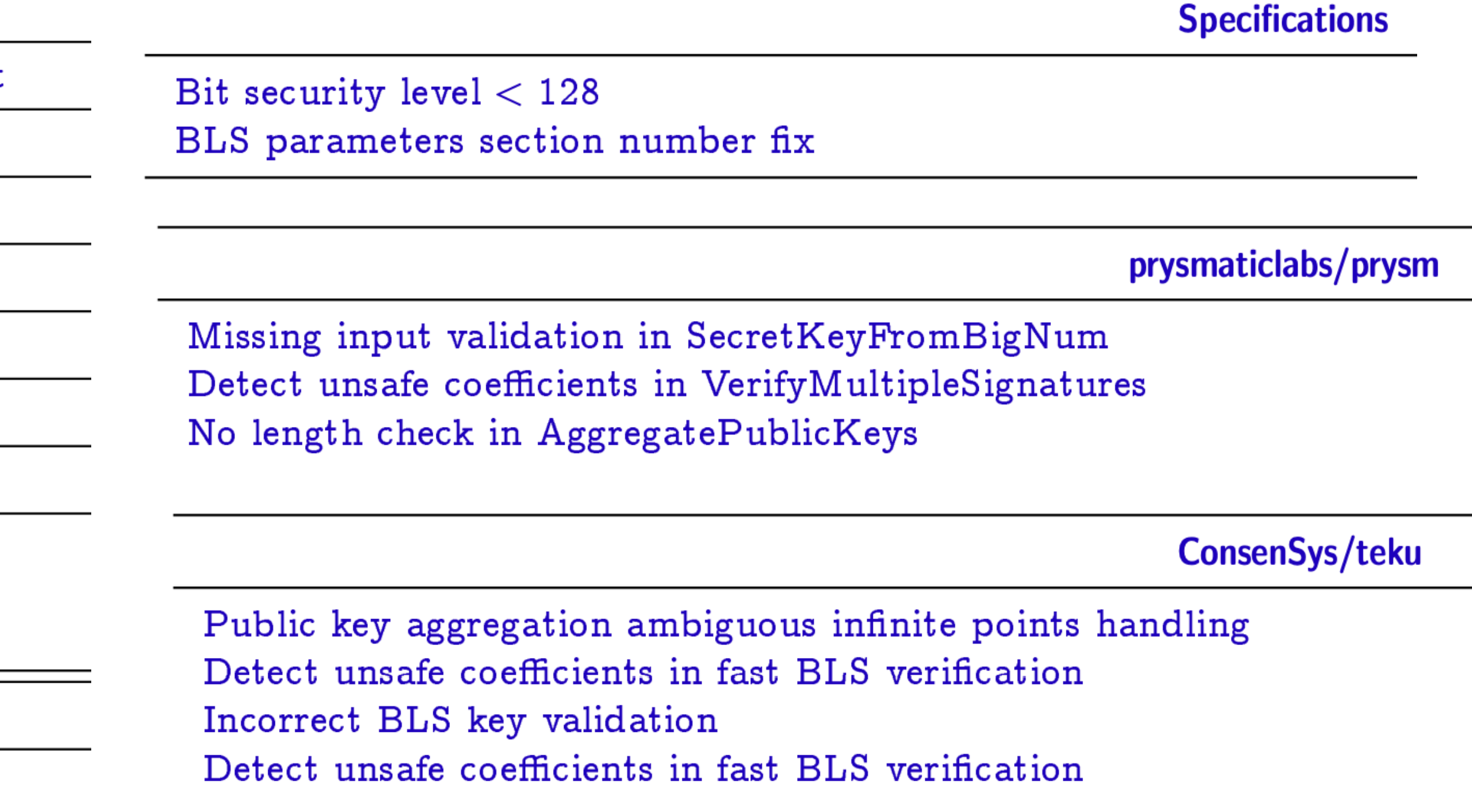

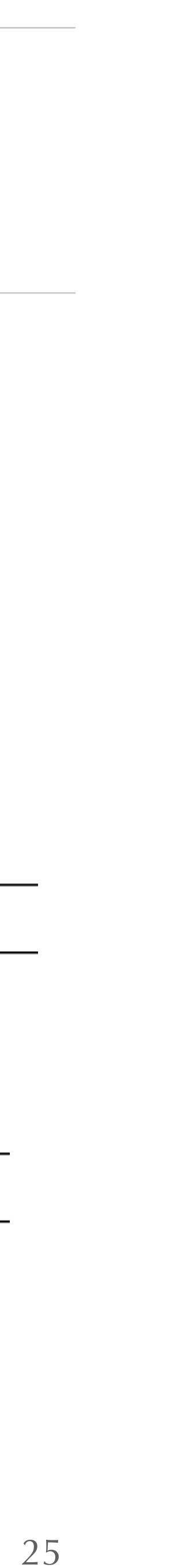

# **Peer-to-peer (P2P) communication**

日 ethereum / consensus-specs (Public)

### Why are we using encryption at all?

Transport level encryption secures message exchange and provides properties that are useful for privacy, safety, and censorship resistance. These properties are derived from the following security guarantees that apply to the entire communication between two peers:

- . Peer authentication: the peer I'm talking to is really who they claim to be and who I expect them to be.
- Confidentiality: no observer can eavesdrop on the content of our messages.
- Integrity: the data has not been tampered with by a third-party while in transit.
- Non-repudiation: the originating peer cannot dispute that they sent the message.
- Depending on the chosen algorithms and mechanisms (e.g. continuous HMAC), we may obtain additional guarantees, secrecy (in the case that a peer key is compromised, the content of a past conversation will not be compromised).

such as non-replayability (this byte could've only been sent now; e.g. by using continuous HMACs), or perfect forward

26

<https://github.com/ethereum/consensus-specs/blob/dev/specs/phase0/p2p-interface.md>

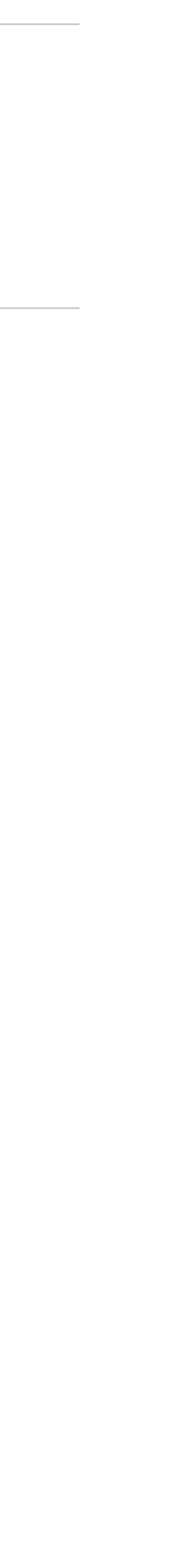

## **P2P**

- Ethereum nodes' **secure transport** is based on the **libp2p-noise** protocol  $\mathcal{L}_{\mathcal{A}}$
- Libp2p-noise is part of the **libp2p** suite, "the de facto web3 networking layer"  $\mathcal{L}_{\mathcal{A}}$

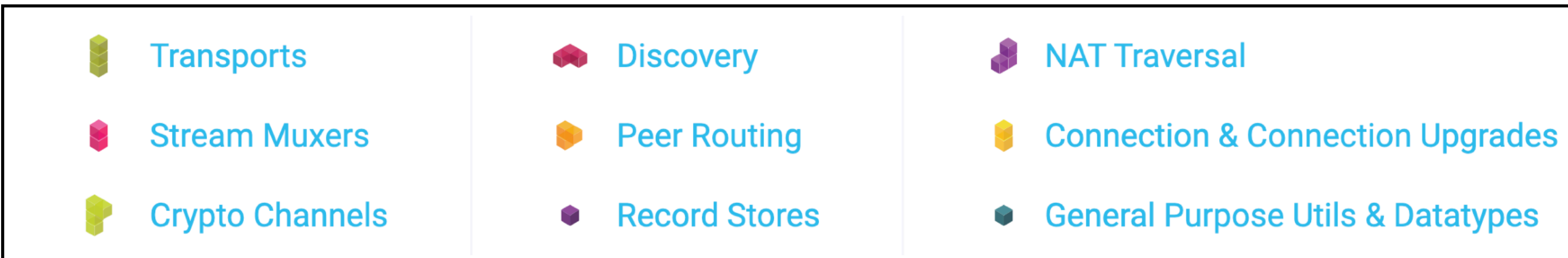

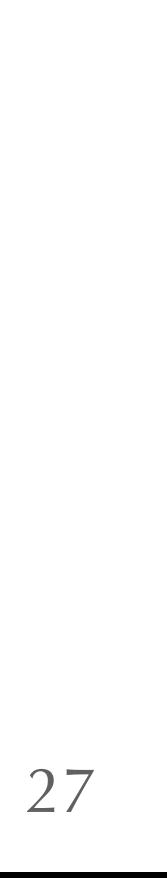

<https://libp2p.io/implementations/>

## **P2P**

- Ethereum nodes' **secure transport** is based on the **libp2p-noise** protocol
- Libp2p-noise is part of the **libp2p** suite, "the de facto web3 networking layer" a.

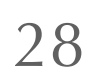

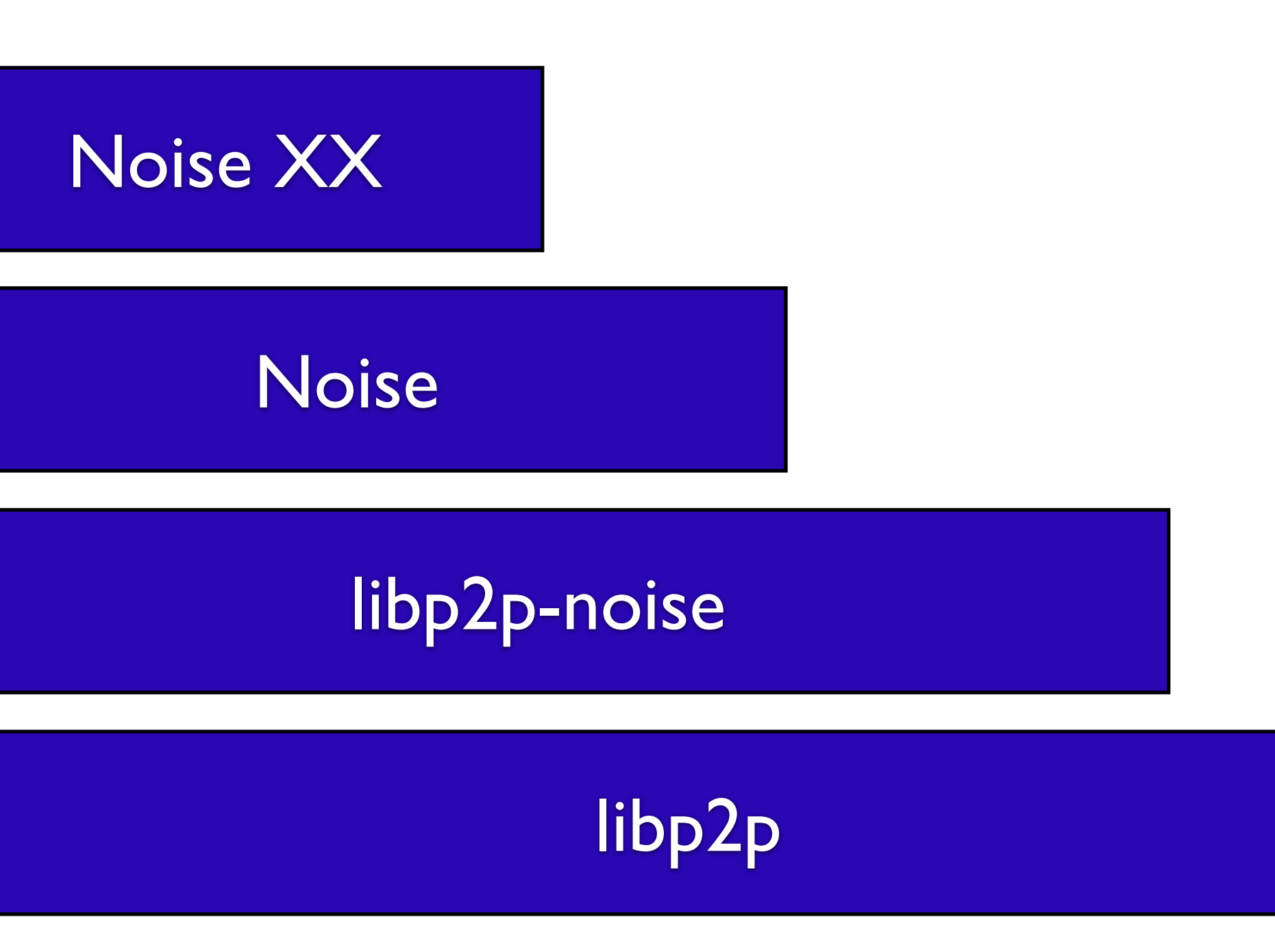

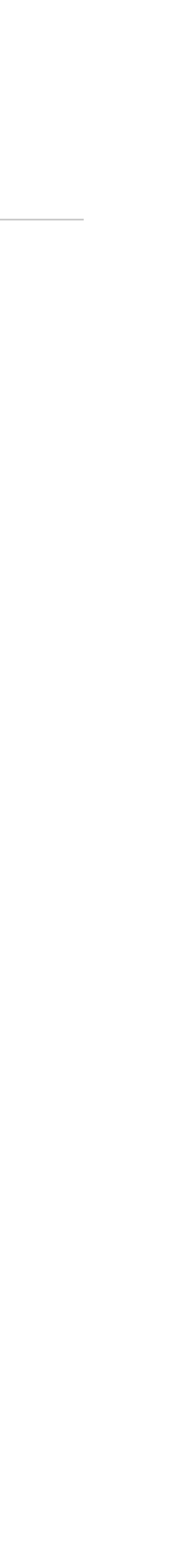

Suite of various network protocols

Secure transport protocol in Eth

Crypto protocols framework

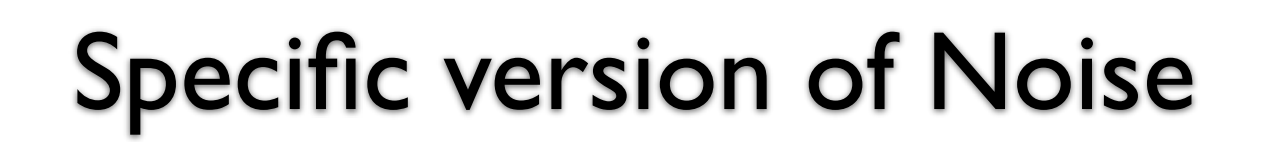

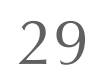

In Ethereum, each party also has an **identity key**, used to sign new static keys (PK-**S**)

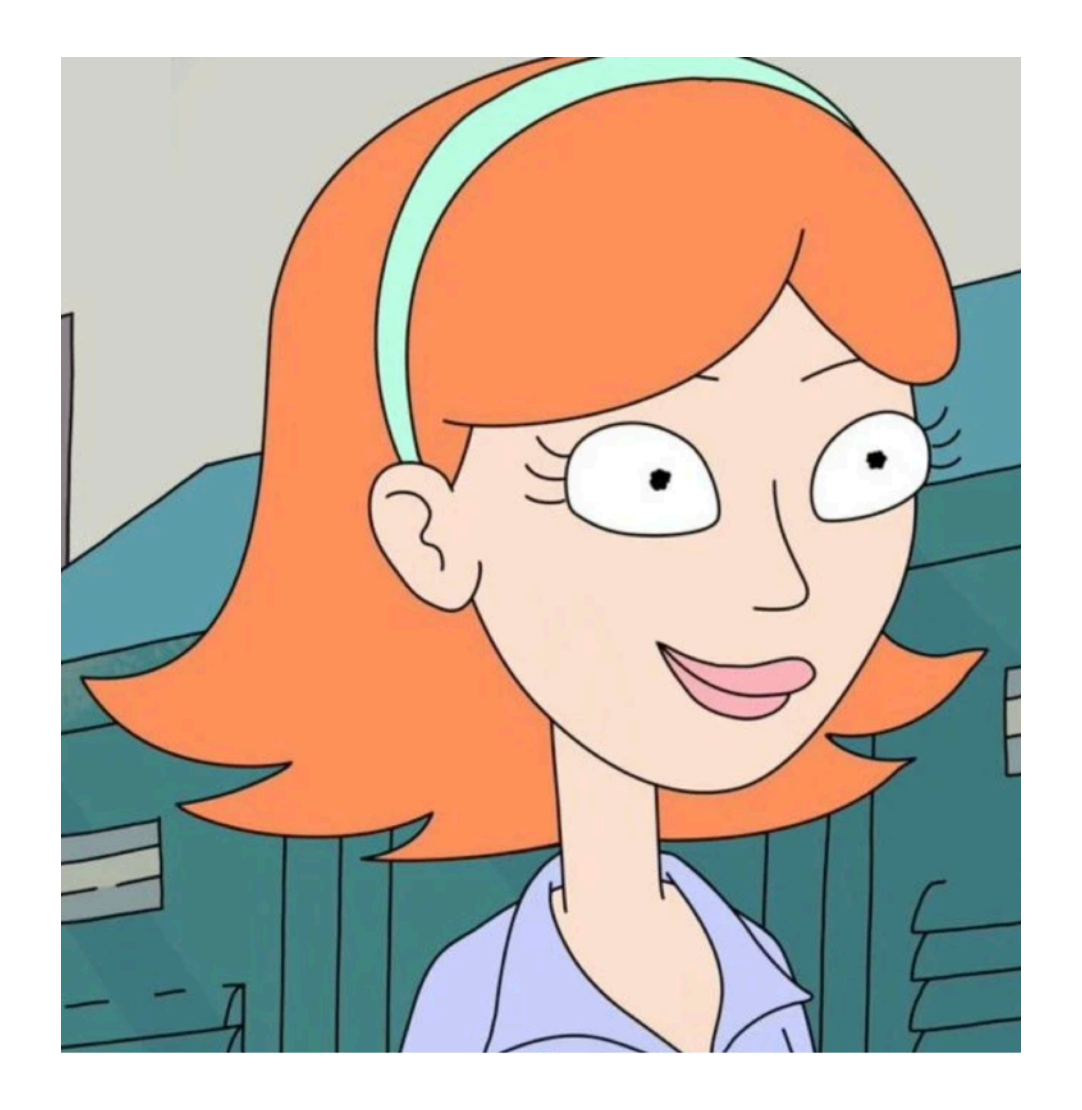

PK-**E**, **Enc**(PK-**S**)

New **ephemeral** key pair (SK-**E**, PK-**E**)

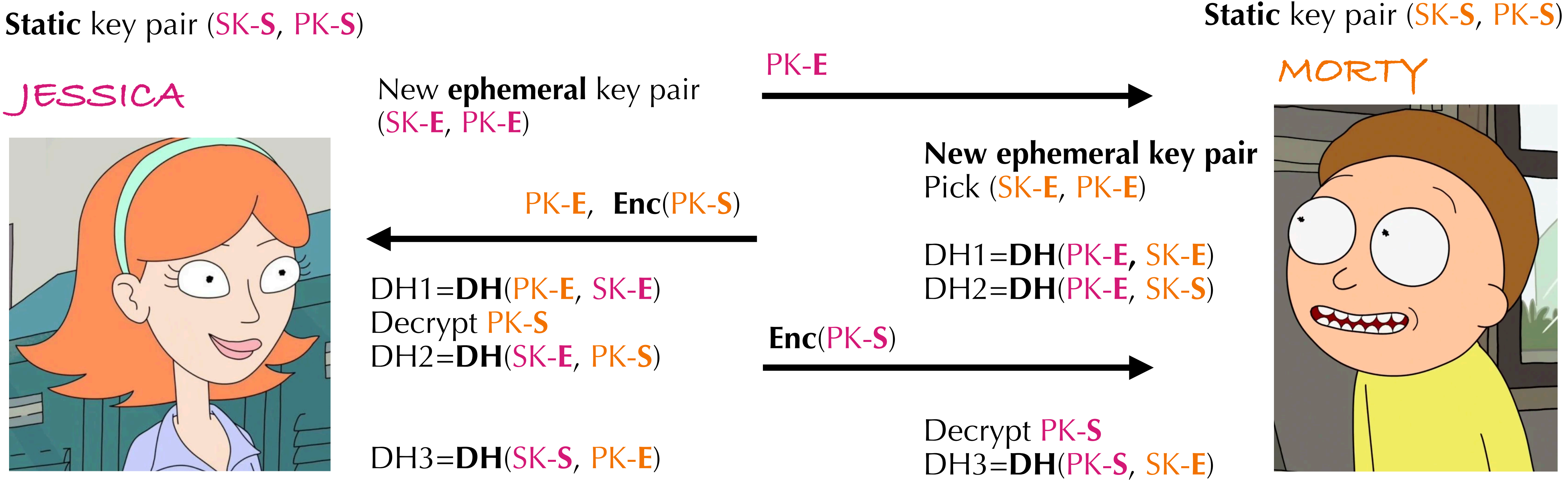

DH1=**DH**(PK-**E**, SK-**E**) Decrypt PK-**S** DH2=**DH**(SK-**E**, PK-**S**)

DH3=**DH**(SK-**S**, PK-**E**)

Payloads encryption key combes all DH's, see<https://noiseexplorer.com/patterns/XX/>

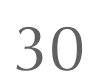

In Ethereum, each party also has an **identity key**, used to sign new static keys (PK-**S**)

What can go wrong?  $\mathcal{L}_{\mathcal{A}}$ 

31

- 
- What can go wrong? **Replay**!  $\mathcal{L}_{\mathcal{A}}$
- $\blacksquare$  How to fix it?

In Ethereum, each party also has an **identity key**, used to sign new static keys (PK-**S**)

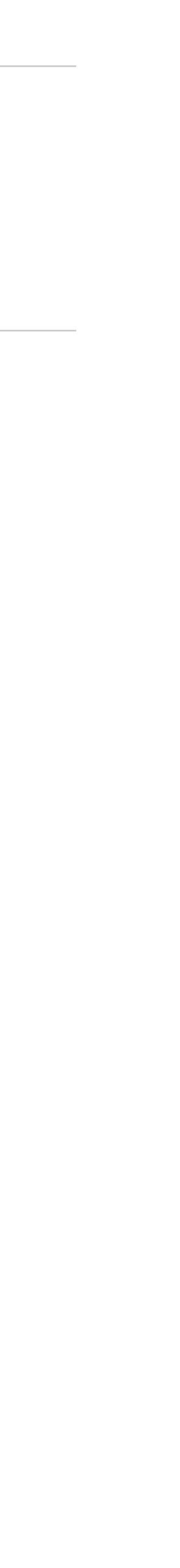

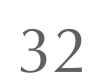

- 
- What can go wrong? **Replay**! n.
- 

In Ethereum, each party also has an **identity key**, used to sign new static keys (PK-**S**)

■ How to fix it? Sign key | | X, where X is **unpredictable** (random, session hash, etc.)

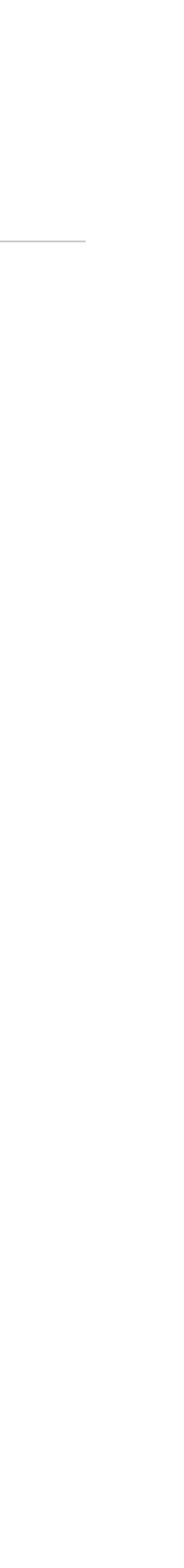

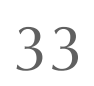

- What can go wrong? **Replay**!
- 
- How could this be abused?<br>PK-E

■ How to fix it? Sign key | | X, where X is **unpredictable** (random, session hash, etc.)

In Ethereum, each party also has an **identity key**, used to sign new static keys (PK-**S**)

Pick (SK-**E**, PK-**E**) DH1=**DH**(PK-**E,** SK-**E**) DH2=**DH**(PK-**E**, SK-**S**)

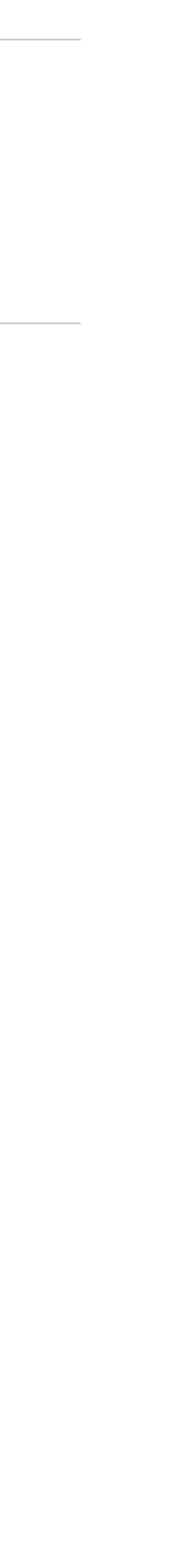

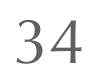

- 
- What can go wrong? **Replay**!
- 
- How could this be abused? **DoS**! (if UDP)
- $\blacksquare$  How to fix it?

In Ethereum, each party also has an **identity key**, used to sign new static keys (PK-**S**)

■ How to fix it? Sign key | | X, where X is **unpredictable** (random, session hash, etc.)

PK-**E**

Pick (SK-**E**, PK-**E**) DH1=**DH**(PK-**E,** SK-**E**) DH2=**DH**(PK-**E**, SK-**S**)

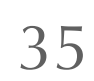

In Ethereum, each party also has an **identity key**, used to sign new static keys (PK-**S**)

- What can go wrong? **Replay**!
- 
- How could this be abused? **DoS**! (if UDP)
- How to fix it? **Cookies**!

Furthermore, computing the  $DH()$  function is CPU intensive. In order to fend off a CPU-exhaustion attack, if the server is under load, it may choose to not process handshake messages, but instead respond with a cookie reply packet. In order for the server to remain silent unless it receives a valid packet, while under load, all messages are required to have a MAC that combines the receiver's public key and optionally the PSK as the MAC key. When the server is under load, it will only accept packets that additionally have a second MAC of the prior bytes of the message that utilize the cookie as the MAC key. We therefore compute  $msg.mac1$  and  $msg.mac2$  as seen in the handshake messages above.

PK-**E**

Pick (SK-**E**, PK-**E**) DH1=**DH**(PK-**E,** SK-**E**) DH2=**DH**(PK-**E**, SK-**S**)

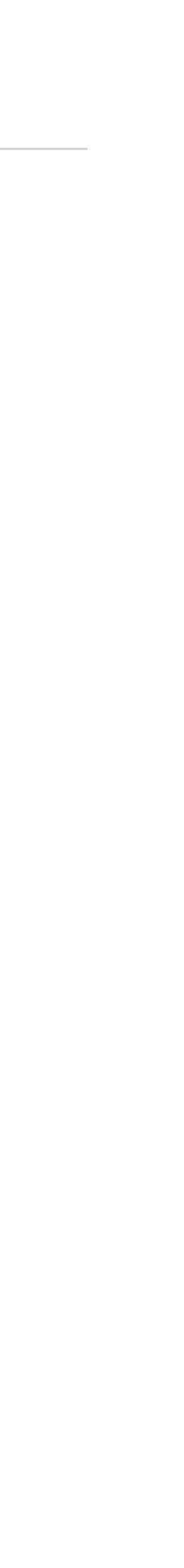

### <https://www.wireguard.com/protocol/>

### ■ How to fix it? Sign key | | X, where X is **unpredictable** (random, session hash, etc.)

# **Libp2p-noise int overflow**

- In<https://github.com/ChainSafe/js-libp2p-noise> (used in the Lodestar client)
- Traced back to Noise Explorer's Go code generation
- Famous **nonce reuse** problem of stream ciphers: plaintext exposed

or DecryptWithAd() calls will signal an error to the caller.

• Incrementing nonces: Reusing a nonce value for n with the same key k for encryption would be catastrophic. Implementations must carefully follow the rules for nonces. Nonces are not allowed to wrap back to zero due to integer overflow, and the maximum nonce value is reserved. This means parties are not allowed to send more than 2<sup>64</sup>-1 transport messages.

<sup>36</sup> <https://noiseprotocol.org/noise.html>

A CipherState responds to the following functions. The ++ post-increment operator applied to n means "use the current n value, then increment it". The maximum n value  $(2^{64} - 1)$  is reserved for other use. If incrementing n results in 2<sup>64</sup>-1, then any further EncryptWithAd()

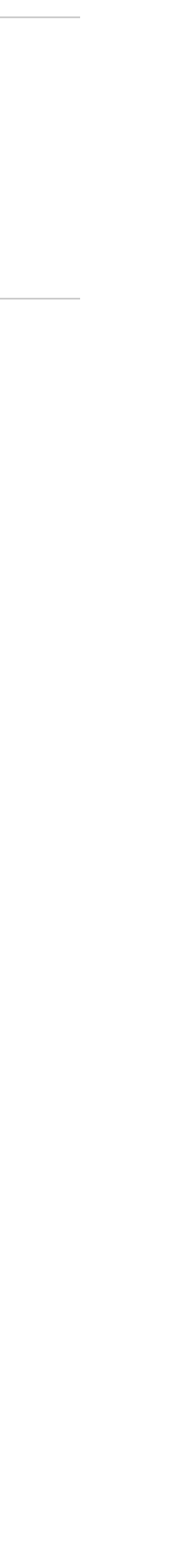

# **Libp2p-noise int overflow**

- In<https://github.com/ChainSafe/js-libp2p-noise> (used in the Lodestar client)
- Traced back to Noise Explorer's Go code generation
- Famous **nonce reuse** problem of stream ciphers: plaintext exposed

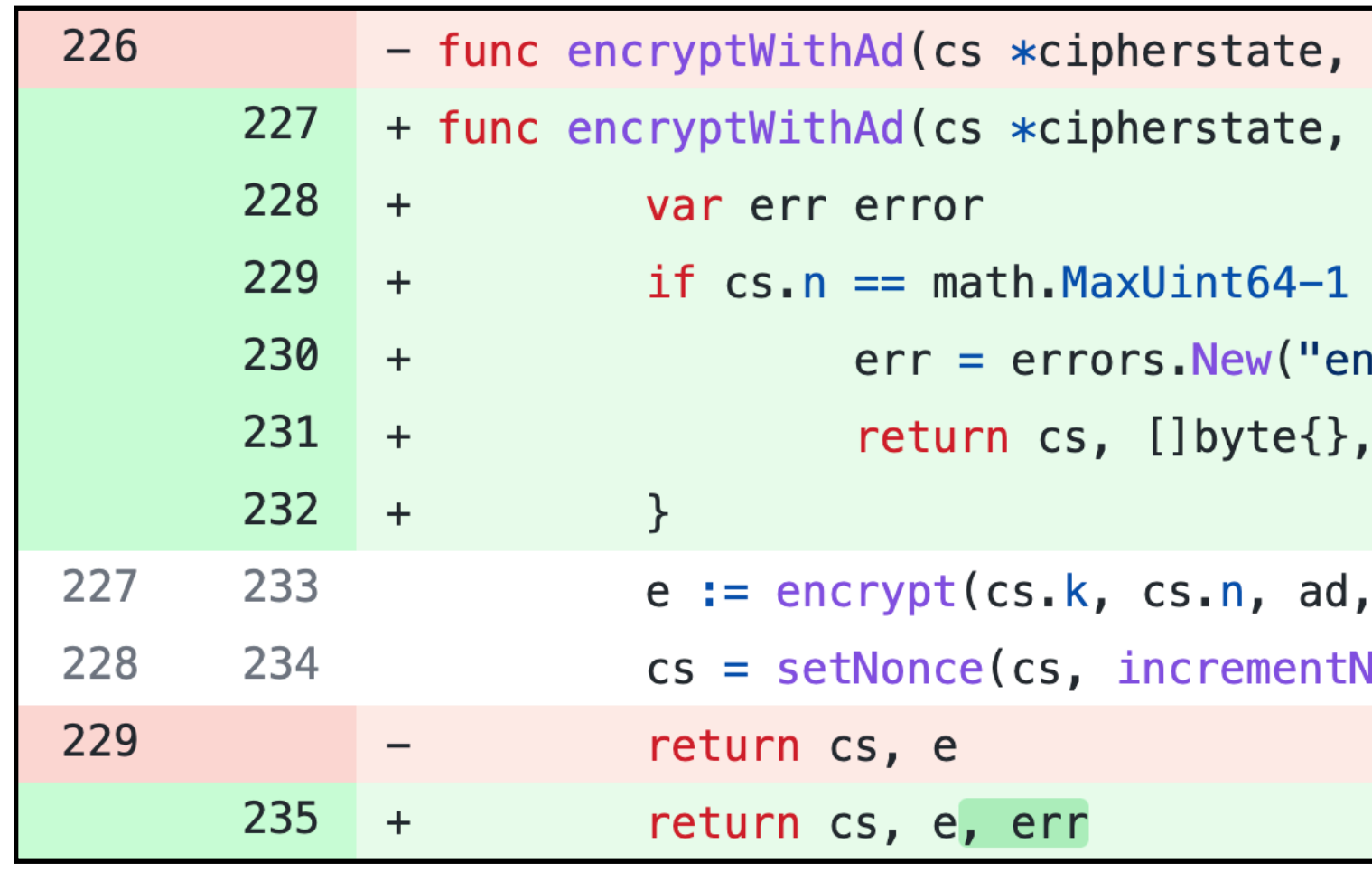

```
ad []byte, plaintext []byte) (*cipherstate, []byte) {
ad []byte, plaintext []byte) (*cipherstate, []byte, error) {
cryptWithAd: maximum nonce size reached")
 err
plaintext)
lonce(css.n))
```
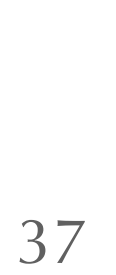

### <https://github.com/symbolicsoft/noiseexplorer>

# **Libp2p-noise MitM**

## A few days ago (not our bug)

## **LE-2022-24759 Detail**

### **Current Description**

`@chainsafe/libp2p-noise` contains TypeScript implementation of noise protocol, an encryption protocol used in libp2p. `@chainsafe/libp2p-noise ` before 4.1.2 and 5.0.3 does not correctly validate signatures during the handshake process. This may allow a man-in-the-middle to pose as other peers and get those peers banned. Users should upgrade to version 4.1.2 or 5.0.3 to receive a patch. There are currently no known workarounds.

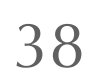

# **Libp2p-noise MitM**

## ■ A few days ago (not our bug)

## **进CVE-2022-24759 Detail**

### **Current Description**

 $\degree$ @chainsafe/libp2p-noise  $\degree$  contains TypeScript implementation of noise protocol, an encryption protocol used in libp2p. `@chainsafe/libp2p-noise` before 4.1.2 and 5.0.3 does not correctly validate signatures during the handshake process. This may allow a man-in-the-middle to pose as other peers and get those peers banned. Users should upgrade to version 4.1.2 or 5.0.3 to receive a patch. There are currently no known workarounds.

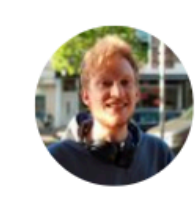

Arian van Putten **y New Arian van Putter** @ProgrammerDude

The fact that typescript doesn't complain about !validate() vs !await validate() lead to complete signature bypass.

! On a Promise always returns true and is not a type error....

if (!payload.identitySig || !peerId.pubKey.verify(generatedPayload, payload.

- if (!payload.identitySig || ! (await peerId.pubKey.verify (generated Payload,
- throw new Error("Static key doesn't match to peer that signed payload!")

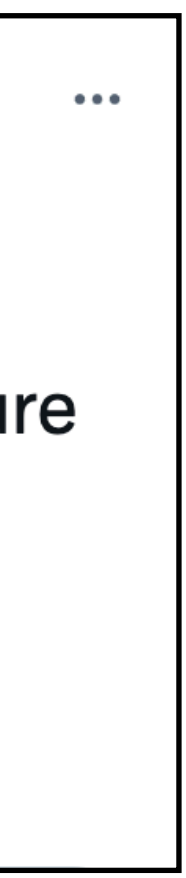

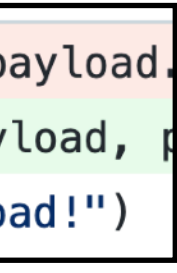

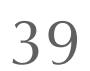

## **Beacon API**

- Incorrect handling of headers (e.g. Content-Type, Accept)
- Lack of JSON schema validation
- Public exposure of the API (without authentication)
- Authentication tokens written in logs
- POST and PATCH requests possible without API token
- DoS vectors

**Validator** Endpoints intended for validator clients

**POST** 

Found some of the **"usual" security issues** across clients, such as

/eth/v1/validator/duties/attester/{epoch} Get attester duties

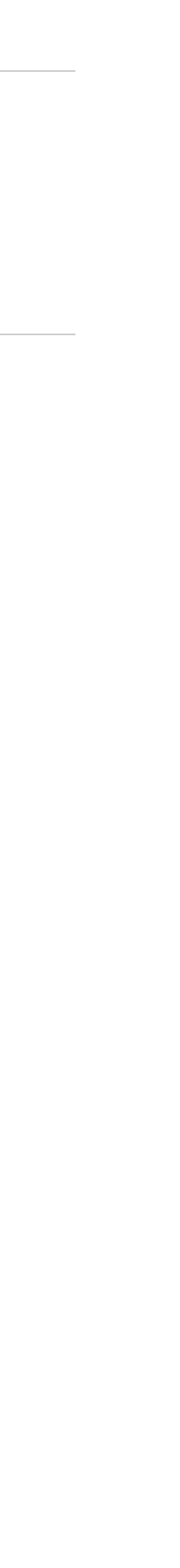

40

Most modern software is **other people's code**

- Risk of sabotage (backdoors, bugdoors)
- **Version management nightmare**
- Copyright and licensing issues

**Tooling** is being developed for

- Inventorying dependencies (dependency graph)
- Finding outdate or vulnerable versions

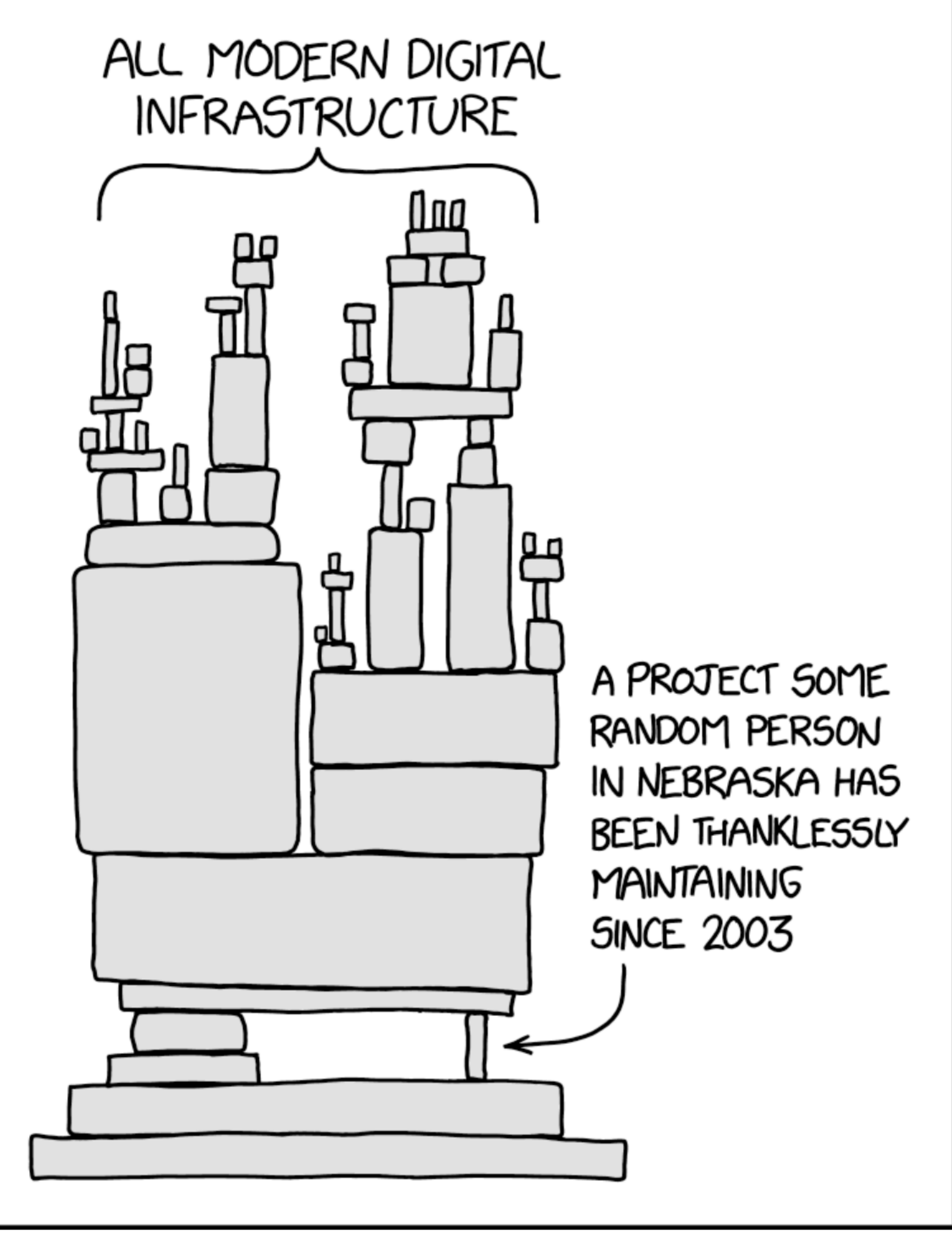

# **Supply-chain risks**

41

<https://xkcd.com/2347/>

# **Supply-chain risks**

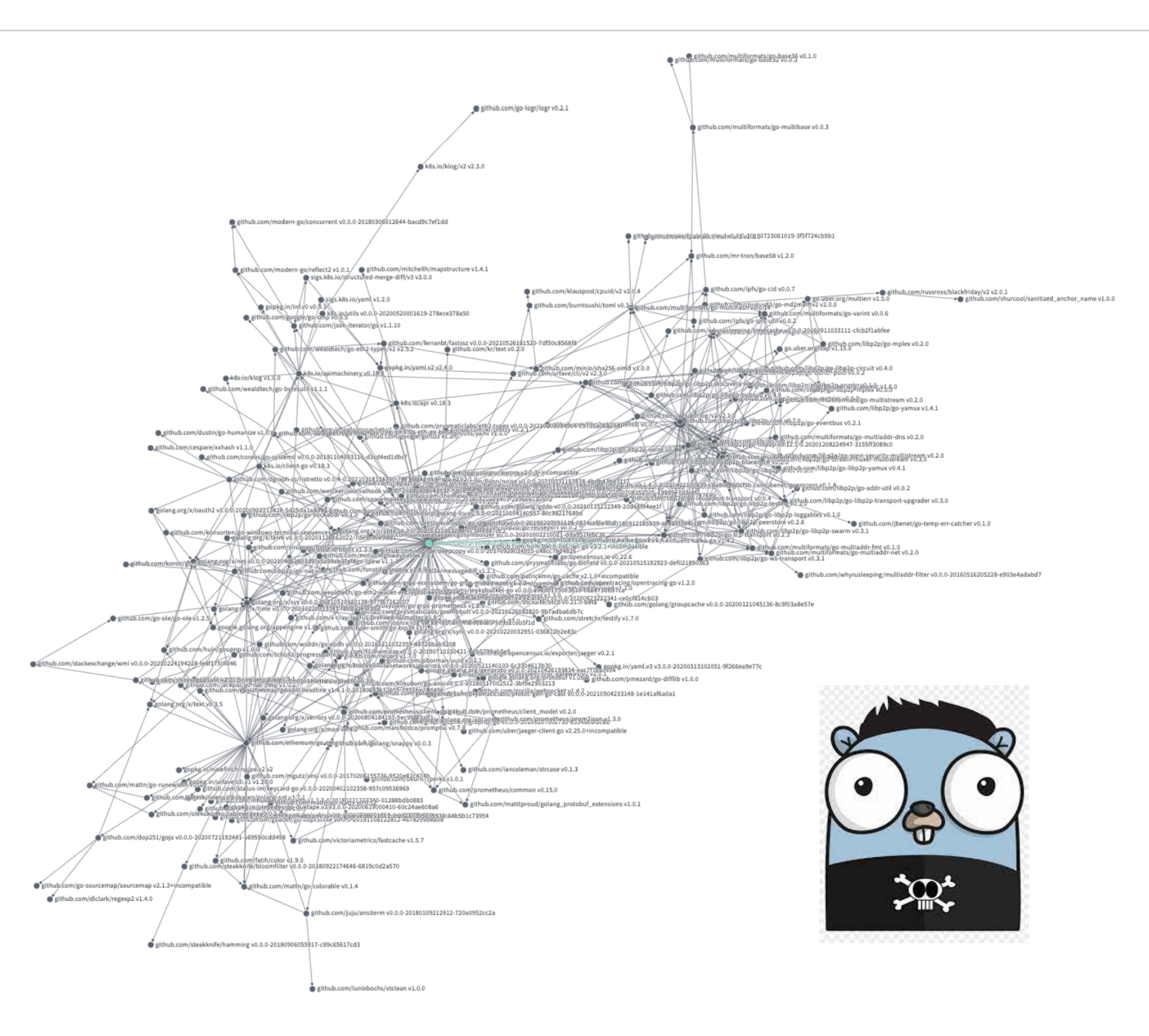

Figure 2: Prysm dependencies graph, generated using https://deps.dev/.

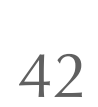

# **Supply-chain risks**

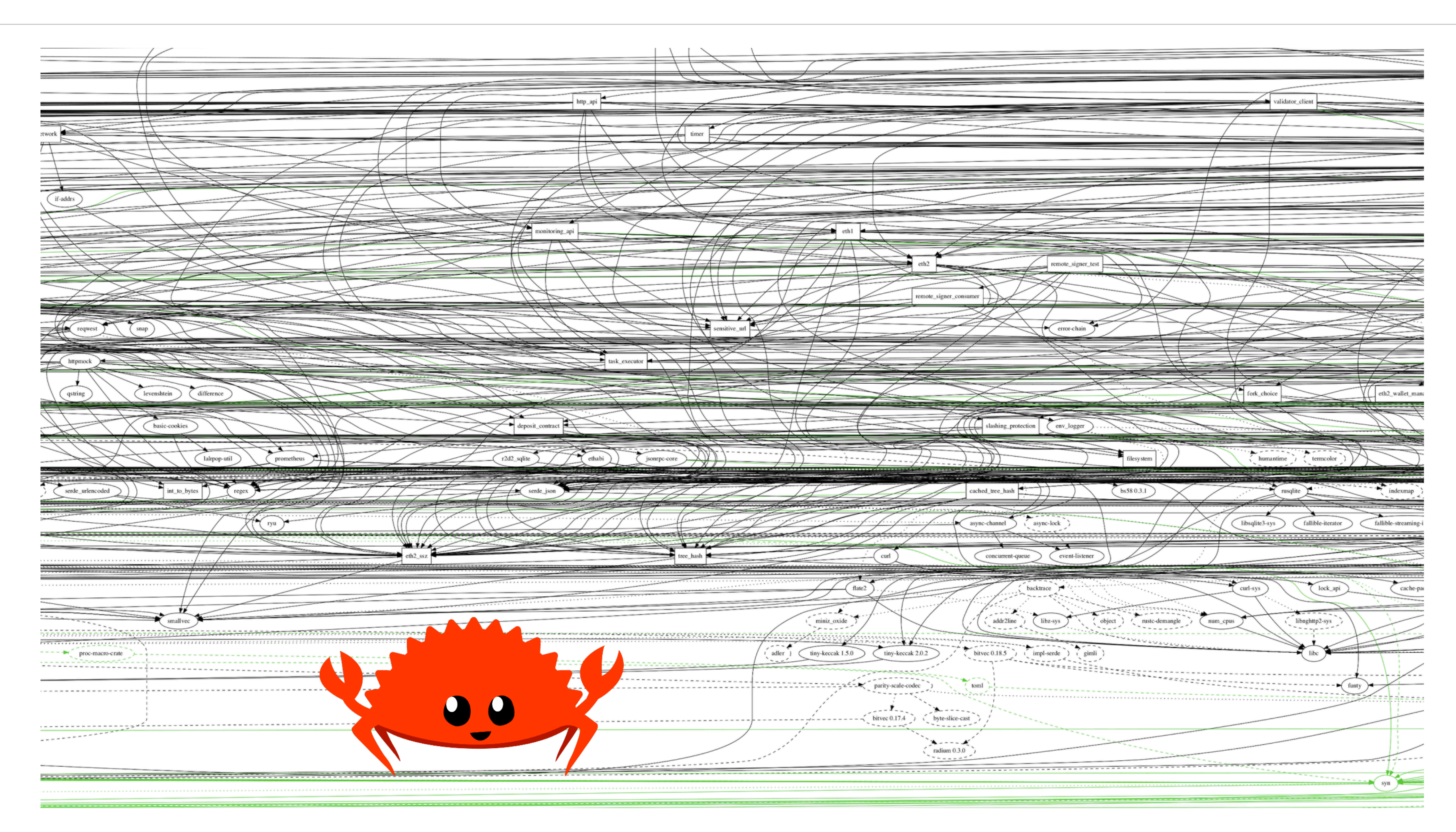

### Figure 1: Lighthouse dependencies graph (excerpt).

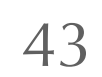

Our goal: **find risk indicators** that are

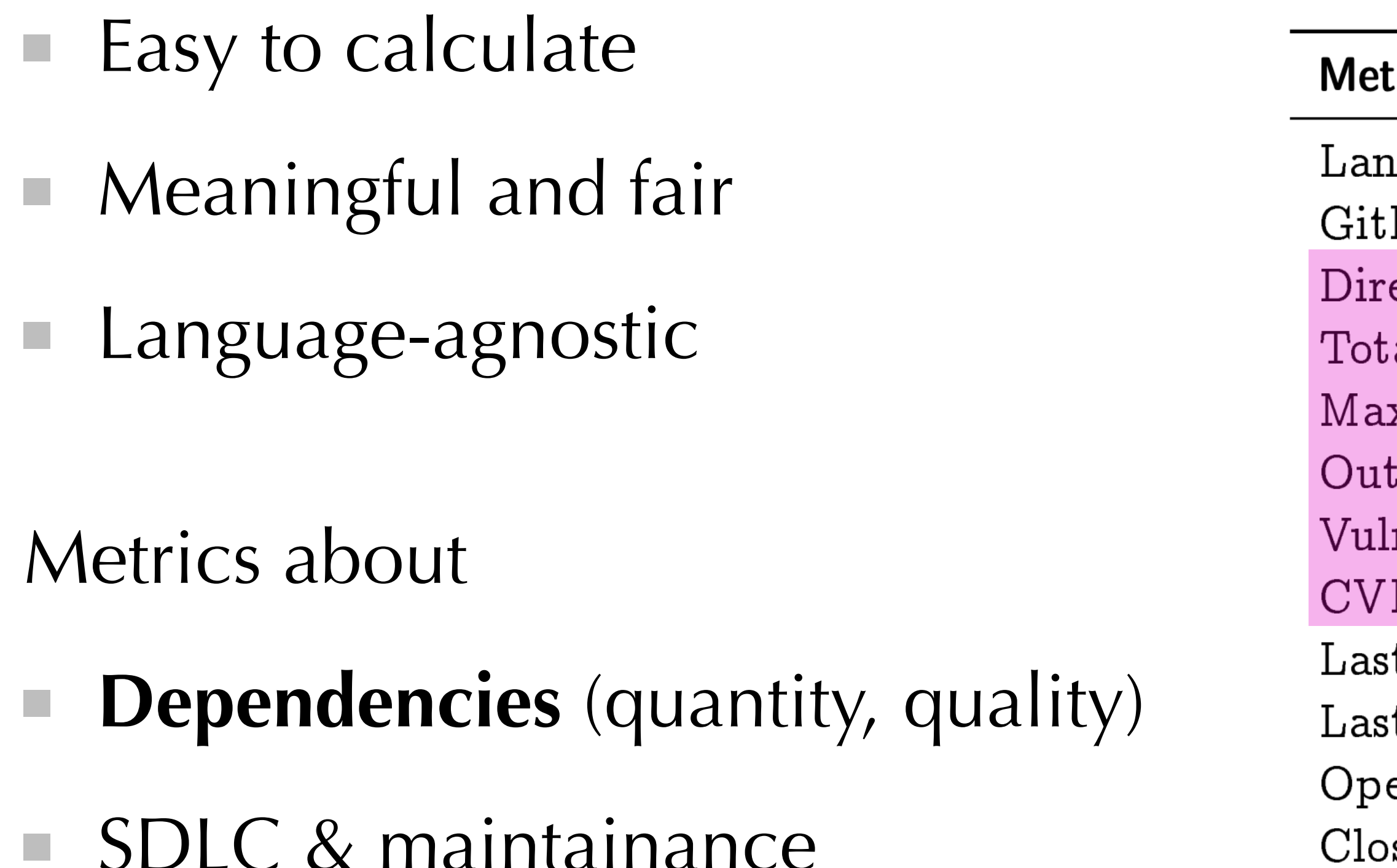

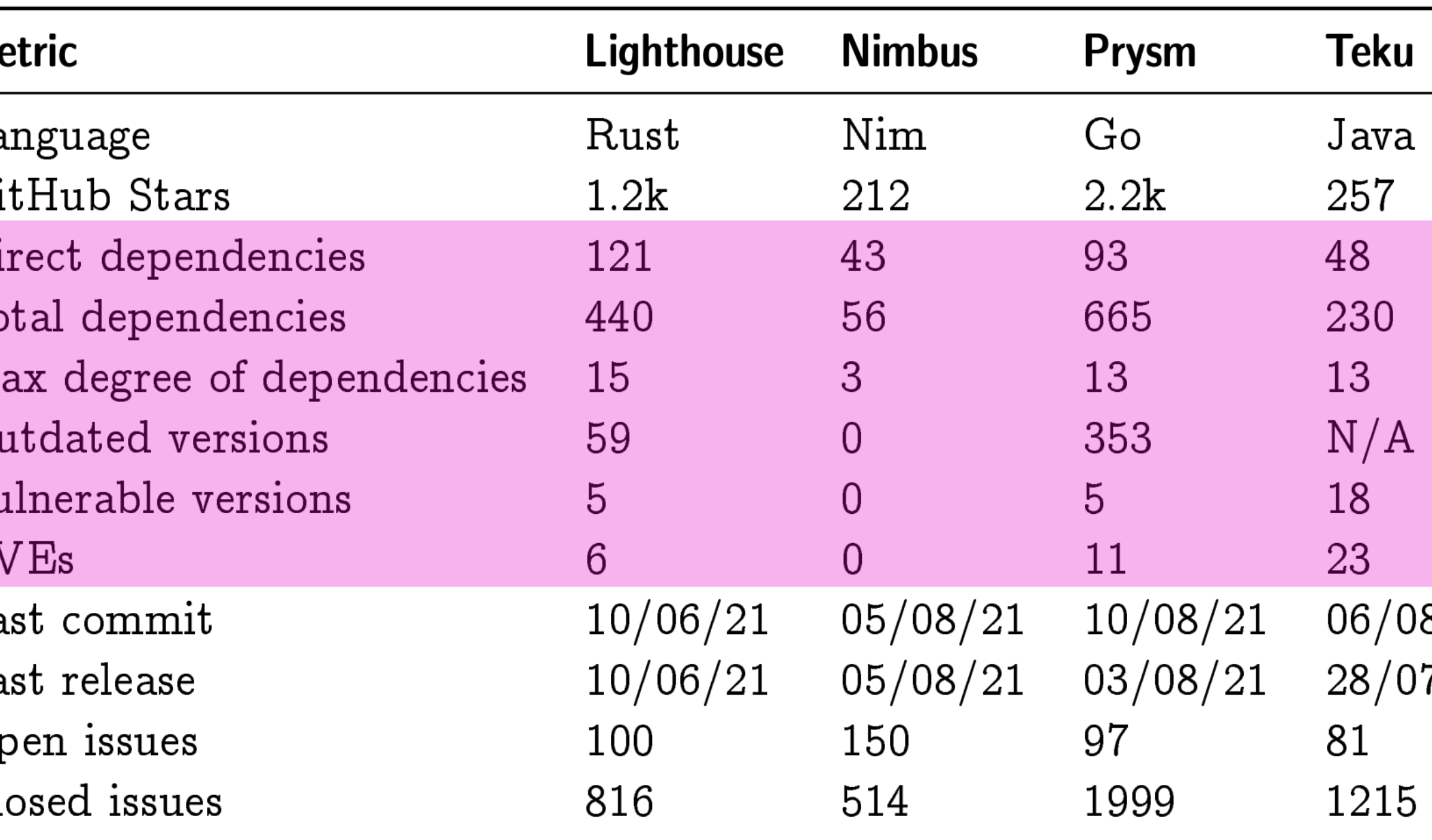

Table 3: Overview of the risk metrics, as of 20210810.

### $8/21$  $7/21$

# **Supply-chain risks**

44

- **No high/critical sev** bug found  $\mathcal{L}_{\mathcal{A}}$ 
	- Already good level of testing, fuzzing, security audits
	- But complex systems  $+$  lot of code  $=$  hard to catch bugs a.
	- High incentives for attackers to invest in finding and stockpiling bugs

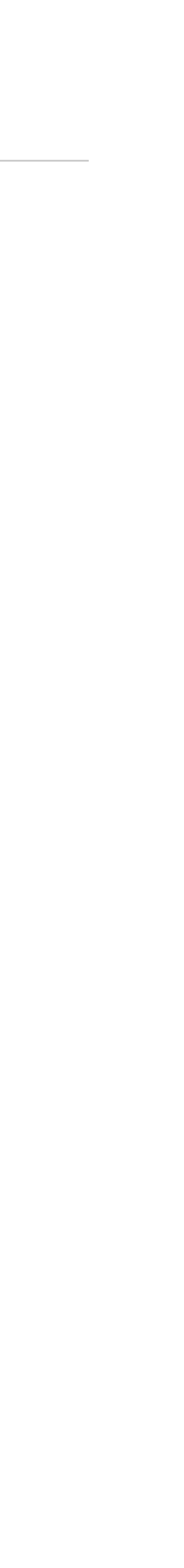

45

*"What's the best client? Which one should I use?"*

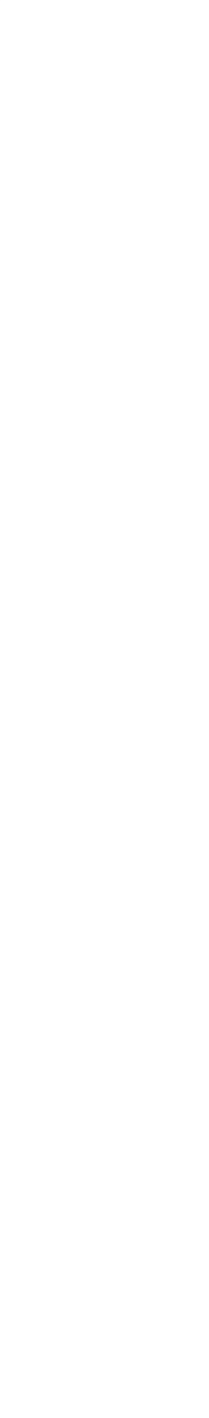

- *"What's the best client? Which one should I use?"* **It depends™**
	- **Lighthouse is the most security-focused, Prysm is the most popular**
	- **Nimbus is lighter, Teku is enterprise-oriented**
	- A reasonable level of client diversity seems preferable, security-wise

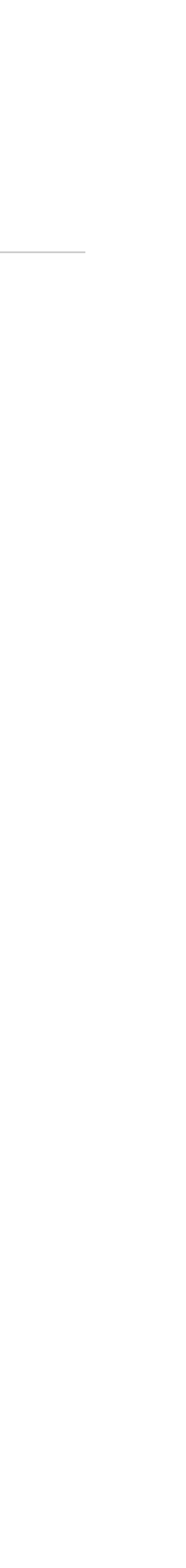

47

### When will "Ethereum 2.0" be available? a.

### wen merge?

A date for the Ethereum mainnet proof-of-stake transition has not been set as of the publication of this post. Any source claiming otherwise is likely to be a scam. Updates will be posted on this blog. Please stay safe!

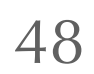

### [https://blog.ethereum.org/2022/03/14/kiln-merge-testnet/](https://blog.ethereum.org/2022/03/14/kiln-merge-testnet)

Quand est-ce que le «Ethereum 2.0» sera disponible ?

Au moment de la publication de cet article, aucune date n'a encore été arrêtée pour la transition sous preuve d'enjeu du réseau principal Ethereum. Toute source qui prétendrait le contraire est probablement une escroquerie. Les mises à jour de la situation seront publiées sur ce blog. Faites attention à vous !

### Quand La Fusion aura-t-elle lieu ?

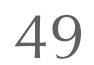

<https://blog.ethereum.org/2022/03/14/kiln-merge-testnet>/

# **Thank you!**

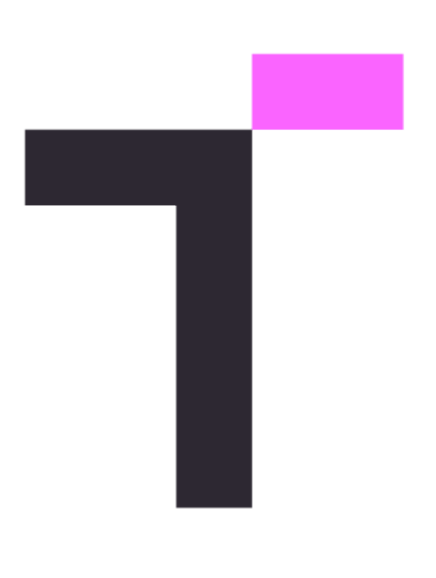

### **JP Aumasson**  *@veorq*